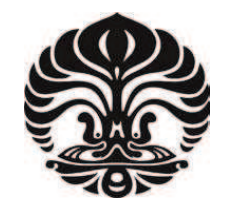

## UNIVERSITAS INDONESIA

## PERANCANGAN CONCURRENT DOWN CONVERTER MULTIBAND MIXER PADA FREKUENSI 900 MHz, 2.1 GHz, 2.3 **GHz DAN 2.6 GHz DENGAN TEKNOLOGI CMOS 0.18-um**

**SKRIPSI** 

**PARMONANGAN M** 0806331203

**FAKULTAS TEKNIK** PROGRAM STUDI TEKNIK ELEKTRO **DEPOK JUNI 2012** 

Perancangan concurrent ..., Parmonangan M., FT UI, 2012

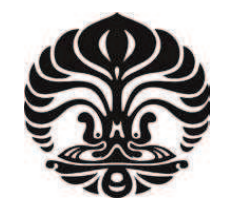

## **UNIVERSITAS INDONESIA**

## PERANCANGAN CONCURRENT DOWN CONVERTER MULTIBAND MIXER PADA FREKUENSI 900 MHz, 2.1 GHz, 2.3 **GHz DAN 2.6 GHz DENGAN TEKNOLOGI CMOS 0.18-um**

## **SKRIPSI**

Diajukan sebagai salah satu syarat untuk memperoleh gelar Sarjana Teknik

> **PARMONANGAN M** 0806331203

**FAKULTAS TEKNIK** PROGRAM STUDI TEKNIK ELEKTRO **DEPOK JUNI 2012** 

Perancangan concurrent ..., Parmonangan M., FT UI, 2012

### HALAMAN PERNYATAAN ORISINALITAS

Skripsi ini adalah hasil karya saya sendiri, dan semua sumber baik yang dikutip maupun dirujuk

telah saya nyatakan dengan benar.

**Nama** 

: Parmonangan M

**NPM** 

**Tanda Tangan** 

 $: 0806331203$ 

**Tanggal** 

 $: 29$  Juni 2012

### **HALAMAN PENGESAHAN**

Skripsi ini diajukan oleh

Nama : Parmonangan M **NPM**  $\cdot$ 0806331203 Program Studi : Teknik Elektro Judul Skripsi : Perancangan Concurrent Down Converter Multiband Mixer pada Frekuensi 900 MHz, 2.1 GHz, 2.3 GHz dan 2.6 GHz dengan Teknologi CMOS 0.18-um.

Telah berhasil dipertahankan di hadapan Dewan Penguji dan diterima sebagai bagian persyaratan yang diperlukan untuk memperoleh gelar Sarjana Teknik pada Program Studi Teknik Elektro, Fakultas Teknik, **Universitas Indonesia** 

**DEWAN PENGUJI** 

: Ir. Gunawan Wibisono, M.Sc, Ph.D Pembimbing

Penguji

: Prof. Dr. Ir. Eko Tjipto Rahardjo, M.Sc.

Penguji

: Dr. Ir. Arman Djohan, M.Sc

Ditetapkan di : Depok

Tanggal : 29 Juni 2010

### **KATA PENGANTAR**

Puji syukur saya panjatkan kepada Tuhan Yang Maha Esa, atas segala berkat dan karunia-Nya, saya dapat menyelesaikan skripsi ini. Penulisan skripsi ini merupakan salah satu syarat untuk mencapai gelar Sarjana Teknik Jurusan Teknik Elektro pada Fakultas Teknik Universitas Indonesia. Selama pengerjaan skripsi ini saya menyadari tidak mampu mengerjakannya tanpa dorongan semangat dan perhatian yang diberikan oleh orang-orang disekeliling saya. Oleh karena itu, saya mengucapkan terima kasih kepada:

- (1) Ir. Gunawan Wibisono, M.Sc., Ph.D selaku pembimbing vang telah menyediakan waktu, tenaga, dan pikiran untuk mengarahkan saya dalam penyusunan skripsi ini.
- (2) Taufiq Alif Kurniawan ST, M.Sc. selaku asisten pembimbing yang telah membantu dan mengarahkan saya dalam penyelesaian skripsi ini.
- (3) Bapak saya Pdt. S. Manalu dan Ibu saya S.J. Siregar yang senantiasa memperhatikan kebutuhan saya, mendoakan dan memberikan semangat dalam penyelesaian skripsi saya ini.
- Saudara-saudara saya, Sonya R. Manalu, Insah D. Manalu, Sri Ayu Manalu  $(4)$ dan Sahala Manalu yang tetap mendoakan dan mendukung saya selama penulisan skripsi ini.
- Teman-teman satu angkatan Teknik Elektro 2008, secara khusus teman-teman  $(5)$ satu bimbingan saya yang senantiasa menyemangati dan membantu saya dalam kesulitan, serta tak lupa juga kepada Risma Laura Sibarani yang senantiasa memperhatikan, mendoakan dan memberikan semangat.

Akhir kata, semoga pihak-pihak yang yang telah membantu saya tetap diberikan berkat dan senantiasa dalam perlindungan Tuhan dan semoga skripsi ini dapat berguna untuk pengembangan ilmu pengetahuan.

> Depok, Juni 2012 Penulis

 $iv$ 

### HALAMAN PERNYATAAN PERSETUJUAN PUBLIKASI TUGAS AKHIR UNTUK KEPENTINGAN AKADEMIS

Sebagai sivitas akademik Universitas Indonesia, saya yang bertanda tangan di bawah ini:

Nama : Parmonangan M NPM :0806331203 Program Studi: Teknik Elektro Departemen : Elektro Fakultas : Teknik Jenis karya : Skripsi

demi pengembangan ilmu pengetahuan, menyetujui untuk memberikan kepada Universitas Indonesia Hak Bebas Royalti Noneksklusif (Non-exclusive Royalty-Free Right) atas karya ilmiah saya yang berjudul :

Perancangan Concurrent Down Converter Multiband Mixer pada Frekuensi 900 MHz, 2.1 GHz, 2.3 GHz dan 2.6 GHz dengan Teknologi CMOS 0.18-um beserta perangkat yang ada (ika diperlukan). Dengan Hak Bebas Royalti Noneksklusif ini Universitas lndonesia berhak menyimpan, mengalihmedia/formatkan, mengelola dalam bentuk pangkalan data (database), merawat, dan memublikasikan tugas akhir saya selama tetap mencantumkan nama saya sebagai penulis/pencipta dan sebagai pemilik Hak Cipta.

Demikian pernyataan ini saya buat dengan sebenarnya.

Dibuat di : Depok Pada tanggal : 29 Juni 2012

Yang menyatakan Parmonangan M)

V

### **ABSTRAK**

#### **Nama** : Parmonangan M Program Studi: Teknik Elektro **CONCURRENT** Judul : PERANCANGAN **DOWN** MULTIBAND MIXER **PADA CONVERTER FREKUENSI 900 MHz, 2.1 GHz, 2.3 GHz DAN 2.6 GHz DENGAN TEKNOLOGI CMOS 0.18-um**

Dalam skripsi ini mixer multiband down conversion dengan teknologi CMOS 0.18um dirancang dan disimulasikan dengan menggunakan perangkat lunak Advance Design System (ADS) 2011. Dari hasil simulasi mixer pada frekuensi 900 MHz didapat conversion gain 23dB, VSWR 1,33 dan noise figure 29 dB, pada frekuensi 2.1 GHz didapat conversion gain 26 dB, VSWR 1,35 dan noise figure 31,4 dB, pada frekuensi 2.3 GHz didapat conversion gain 25,2 dB, VSWR 1,19 dan noise figure 34,7 dB dan pada frekuensi 2.6 GHz didapat conversion gain 23,9 dB, VSWR 1,07 dan noise figure 30,4 dB. Isolasi antar port LO-IF kurang dari -350 dB, LO-RF kurang dari kurang dari -650 dB dan IF-RF kurang dari -650 dB. Mixer dicatu dengan tegangan 3 V dan arus yang mengalir pada rangkaian sebesar 7 mA.

Kata kunci:

Mixer, multiband, down conversion, teknologi CMOS 0.18-um.

### **ABSTRACT**

: Parmonangan M **Name Study Program : Electrical Engineering Title** : DESIGN OF CONCURRENT DOWN CONVERTER MULTIBAND MIXER FOR 900 MHz, 2.1 GHz, 2.3 GHz DAN 2.6 GHz USING CMOS TECHNOLOGY  $0.18 - \text{um}$ .

In this final project multiband down conversion mixer is designed by using 0.18-um CMOS technology in Advance Design System (ADS) 2011 software. The result of the mixer simulation for 900 MHz the conversion gain 23 dB, VSWR 1,33 and noise figure 29 dB, at frequency 2.1 GHz the conversion gain 26 dB, VSWR 1,35 and noise figure 31,4 dB, for 2.3 GHz it has conversion gain 25.2 dB, VSWR 1.19 and noise figure 34,7 dB and at frequency 2.6 GHz conversion gain 23,9 dB, VSWR 1,07 and noise figure 30.4 dB. Port isolation between LO-IF is less than -350 dB, LO-RF is less than -650 dB, and IF-RF is less than -650 dB. Mixer is supplied by 3 V and the current is 7 mA.

Keywords:

Mixer, multiband, down conversion, teknologi CMOS 0.18-um.

## **DAFTAR ISI**

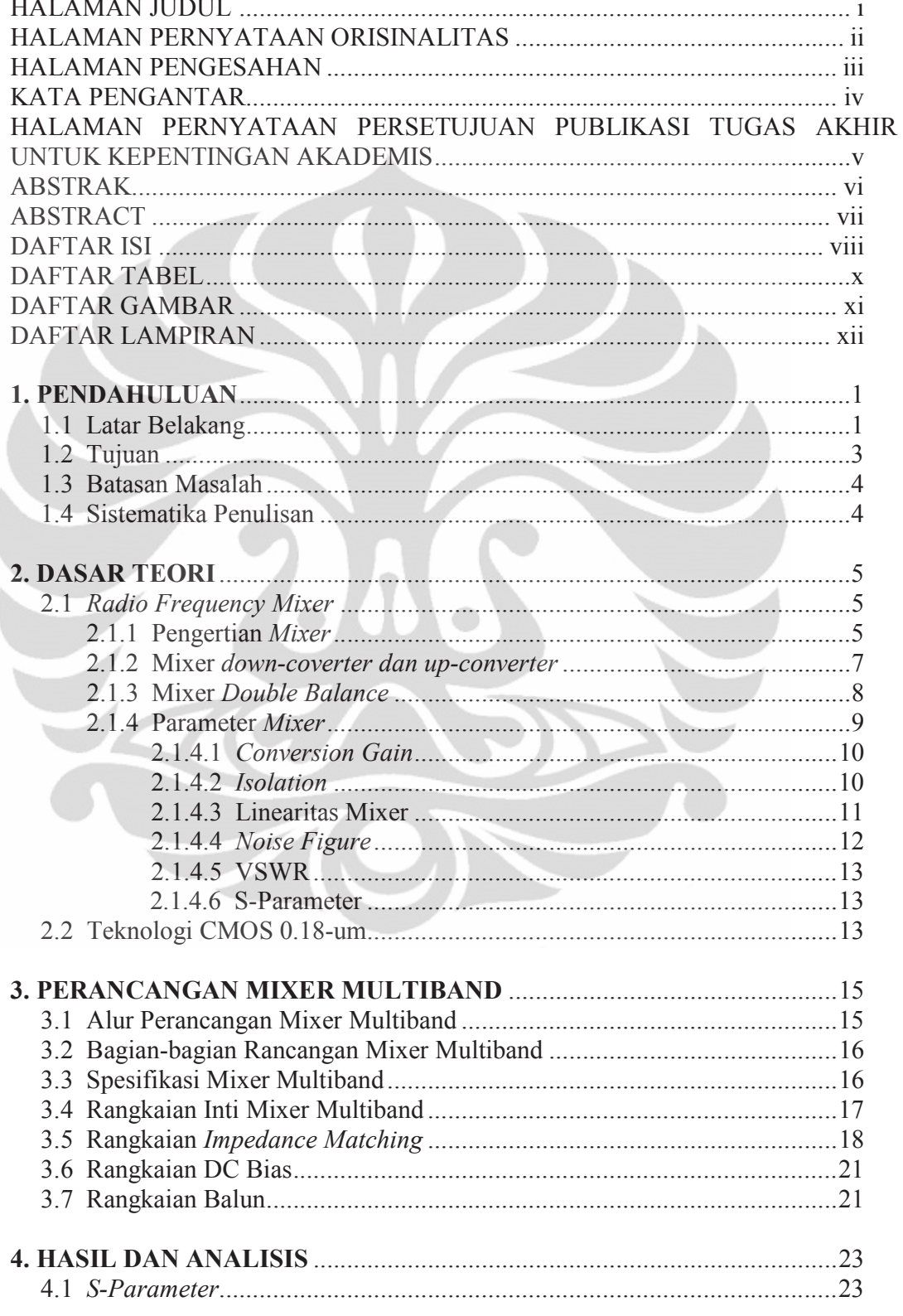

viii

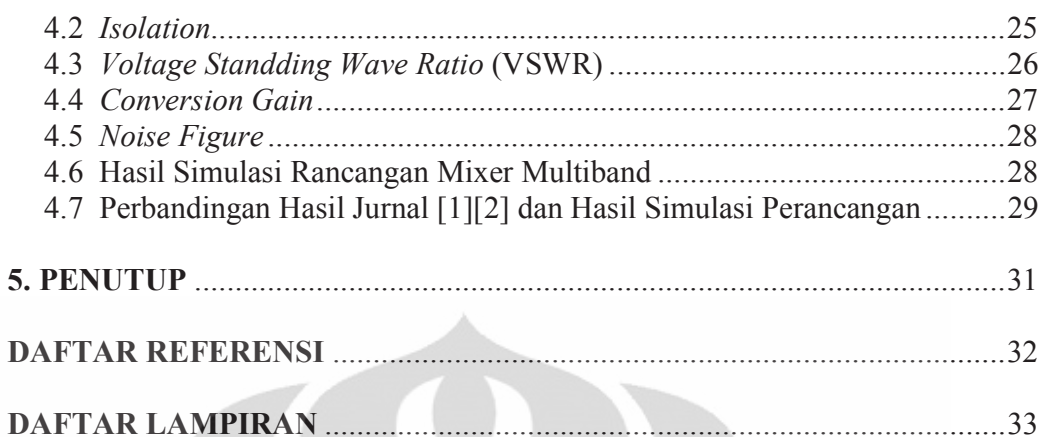

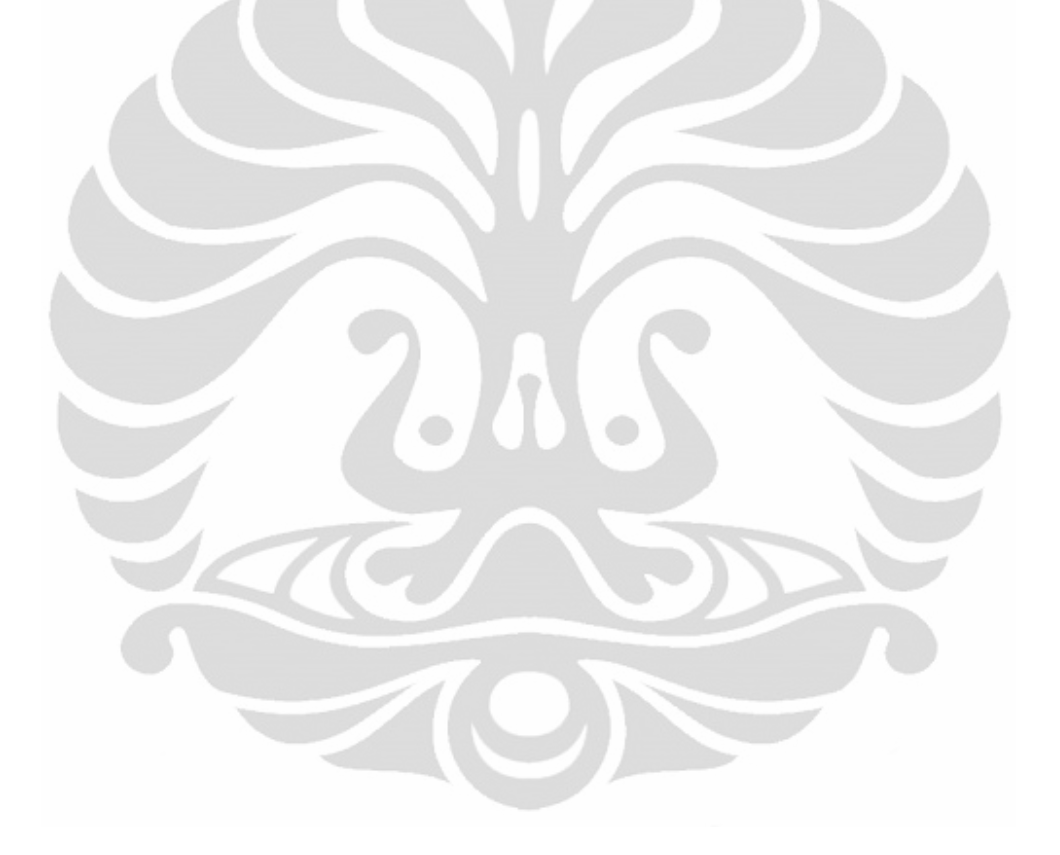

## **DAFTAR TABEL**

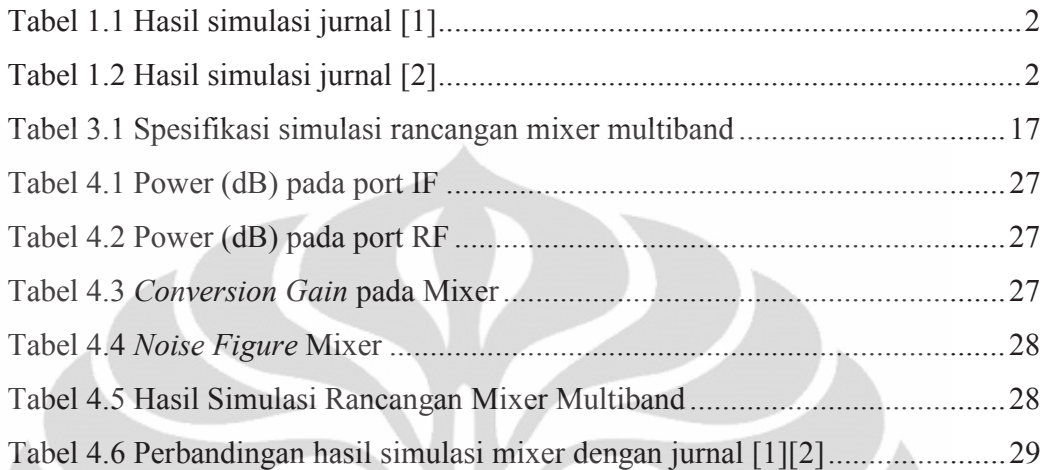

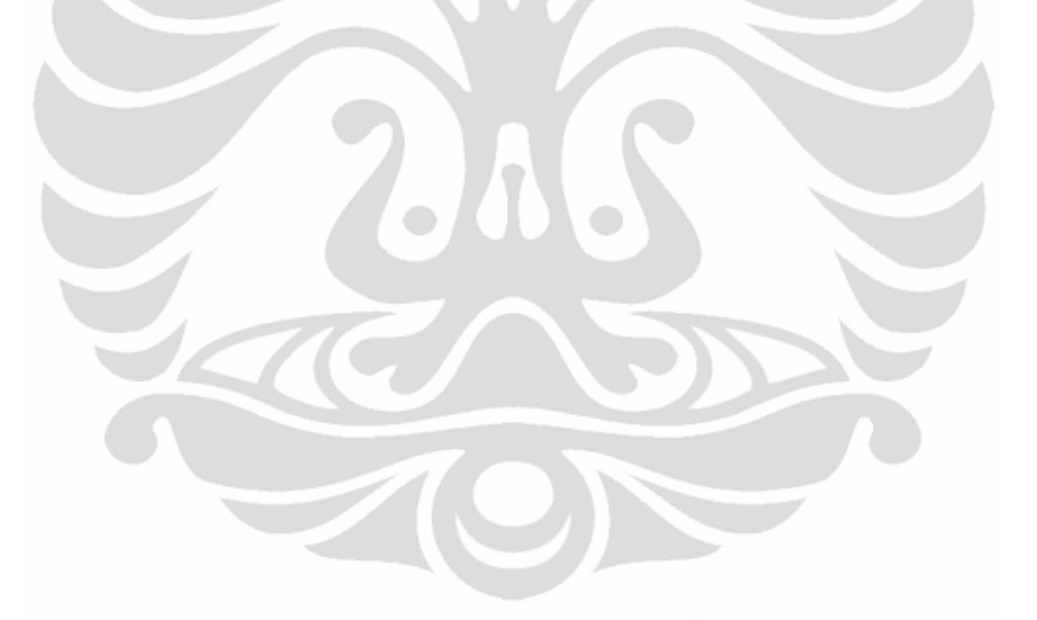

## **DAFTAR GAMBAR**

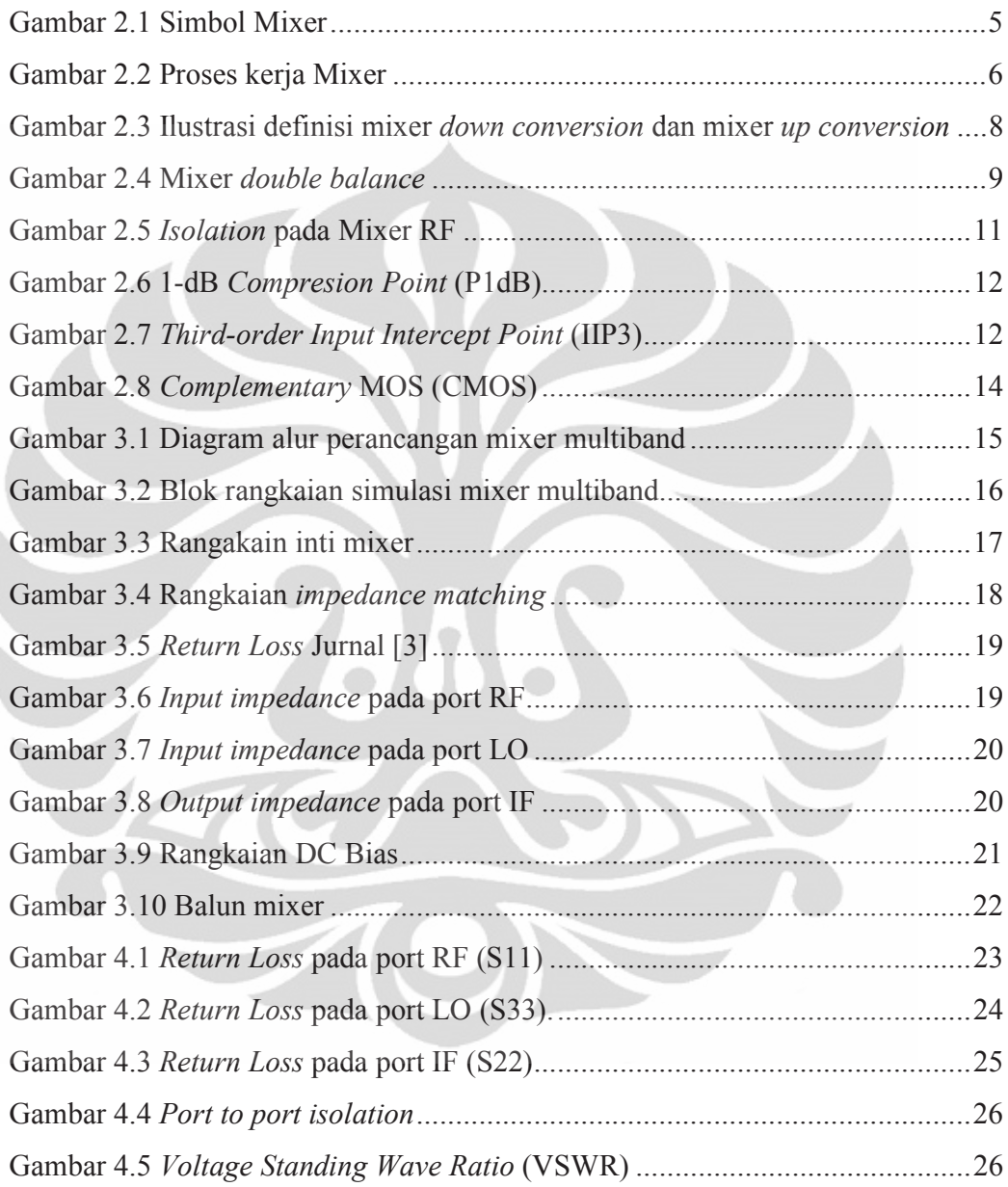

## **DAFTAR LAMPIRAN**

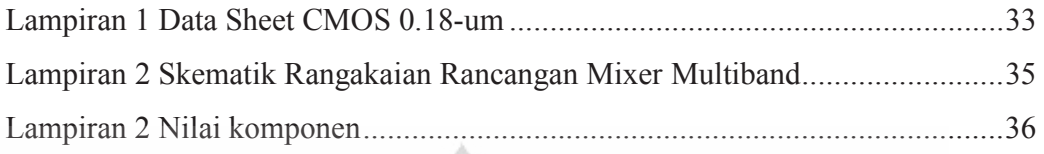

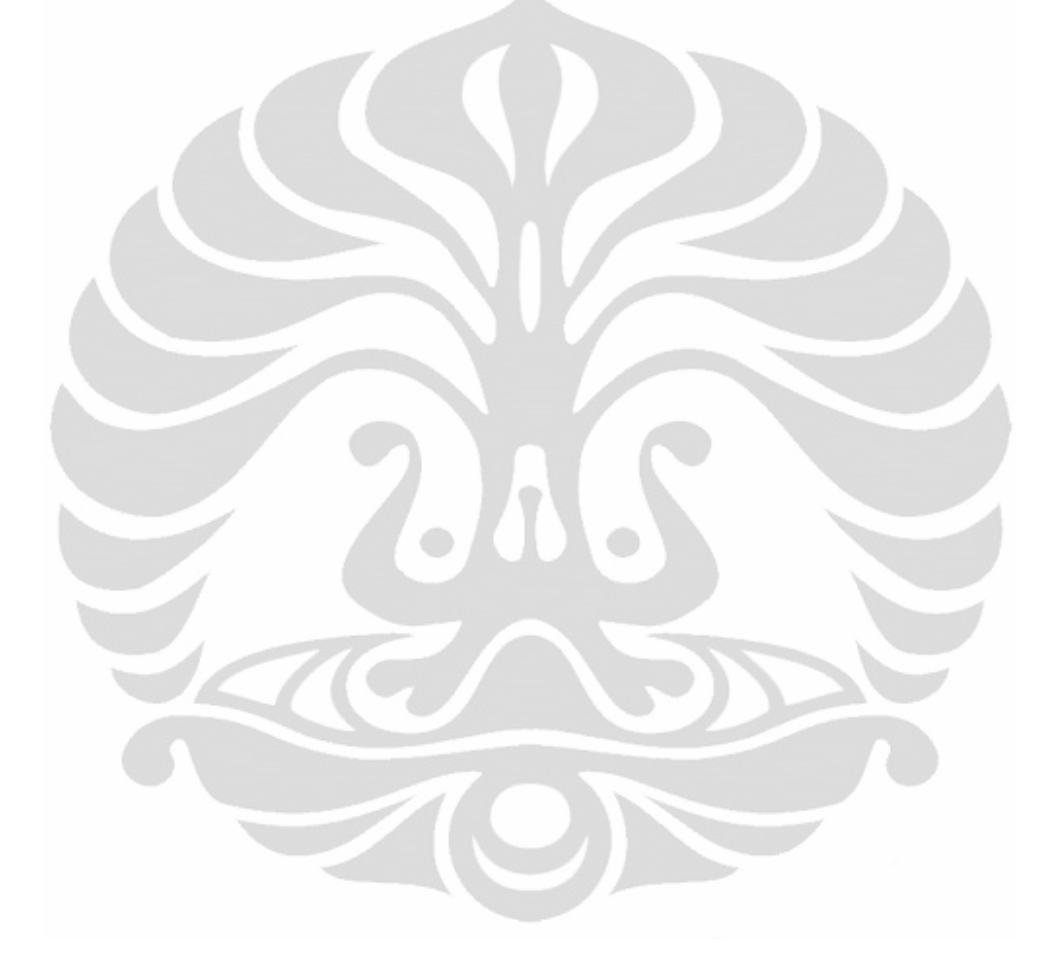

### **BAB1 PENDAHULUAN**

#### $1.1$ Latar Belakang

Perkembangan teknologi komunikasi nirkabel mengalami kemajuan yang cukup pesat karena teknologi nirkabel memiliki keunggulan dari sisi perangkat, kemudahan dan pemeliharaan. Salah satu dari beberapa pengembangan yang secara konsisten dilakukan pada teknologi komunikasi nirkabel adalah pengembangan pada perangkat Radio Frequency (RF). Secara umum, perangkat RF pada transceiver (transmitter dan receiver) terdiri dari Power Amplifier (PA), Low Noise Amplifier (LNA), Filter, dan Mixer. Pada teknologi konvensional nirkabel, perangkat komunikasi yang beroperasi pada lebih dari satu pita frekuensi (multiband frequency) menggunakan sistem perangkat RF sesuai dengan jumlah pita frekuensi yang dioperasikan. Hal ini mengakibatkan jumlah komponen yang digunakan dalam sistem tersebut kurang efesien dan memerlukan biaya yang cukup besar. Untuk itu perlu dirancang teknologi yang mampu mengakomodasi multiband frequency dengan hanya menggunakan satu perangkat RF tetapi mampu menjaga kualitas dan keunggulan dari sistem secara keseluruhan. Dengan adanya teknologi ini maka diharapkan satu perangkat telekomunikasi nirkabel mampu mengakomodasi beberapa jenis teknologi akses nirkabel secara bersamaan. Pada penelitian ini, akan dirancang mixer untuk down conversion. Mixer ini akan mentranslasi frekuensi tinggi (RF) ke frekuensi rendah (IF) pada sisi penerima. Berdasarkan studi pustaka beberapa rancangan mixer yang digunakan sebagai referensi utama, yaitu:

1. A concurrent Dual-Band Mixer for 900MHz/1.8GHz RF Front-Ends, vaitu penelitian yang telah dilakukan Tamer A. Abdelrheem, Hany Y. Elhak dan Khaled M. Sharaf [1]. Hasil perancangan yang telah dilakukan yaitu mixer mampu bekerja secara simultan pada pita frekuensi 900 MHz dan 1.8 GHz dengan teknologi 0.8-um menggunakan SiGe BiCMOS dengan konsumsi arus 7.4 mA pada tegangan 3 V yang diberikan pada rangkaian. Untuk kedua pita frekuensi nilai conversion gain yang didapat sebesar 10.5dB dan 10.1dB, noise figure 12.6 dB dan 13 dB serta besarnya IIP3 adalah 2.6 dB dan 0.8 dB. Mixer ini menggunakan model Gilbert Cell *double-balance* yang dapat menghasilkan

 $\mathbf{1}$ 

linearitas dan conversion gain yang lebih baik serta noise figure rendah dibanding model rangkaian lainnya.

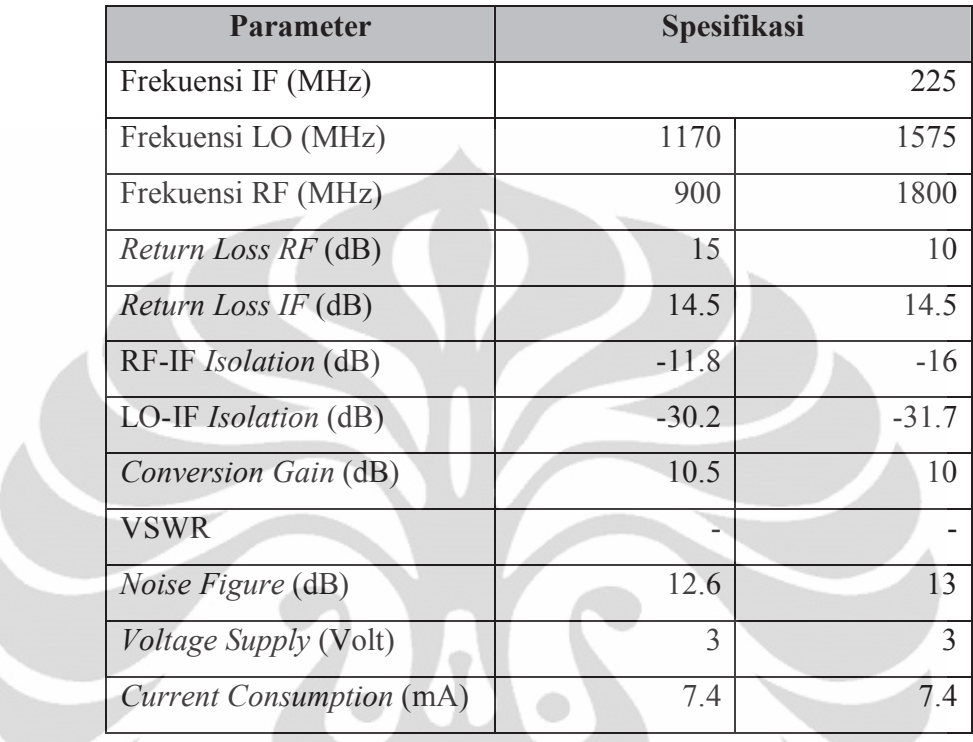

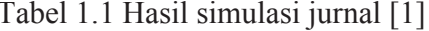

2. Perancangan Mixer untuk Mobile WiMAX Pada Pita Frekuensi 2.3 GHz dan 2.6 GHz menggunakan Heterojunction Bipolar Transistor, telah diteliti oleh Muhammad Machbub Rochman [2]. Mixer yang dirancang diberi tegangan 3.7 V dan mampu memberikan nilai conversion gain 11 dB dan noise figure 2.8 dB. Rancangan mixer ini juga menggunakan model Gilbert Cell double balance.

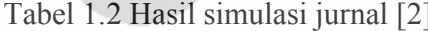

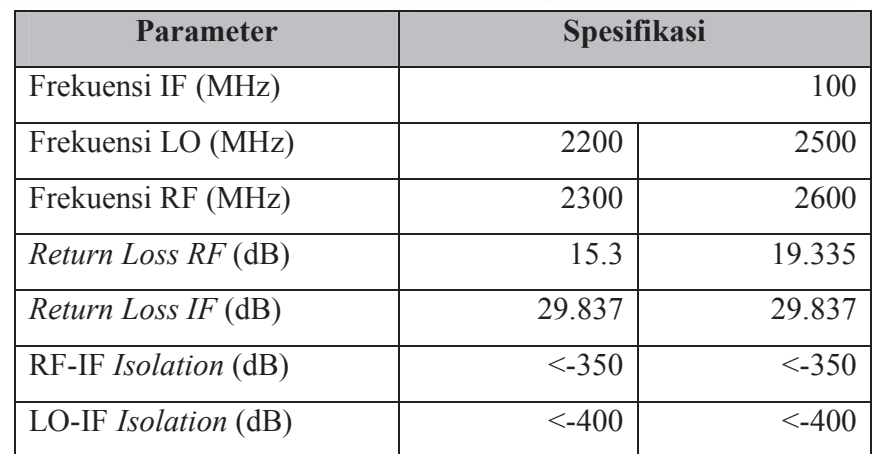

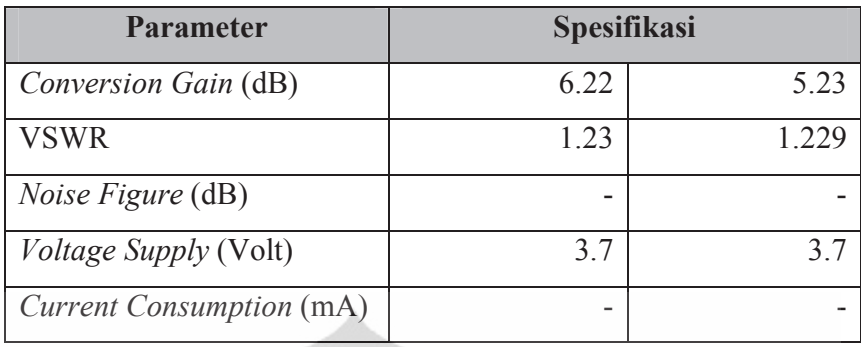

Dari kedua hasil penelitian [1][2] penggunaan topologi Gilbert Cell *double* balance memberikan nilai conversion gain yang baik dan dapat bekerja dengan baik pada dua pita frekuensi berbeda. Namun pada kedua peneltian tersebut teknologi yang digunakan masih menggunakan 0.8-um BiCMOS pada penelitian [1] sedangkan pada penelitian [2] menggunakan *Heterojunction Bipolar Transistor* kemudian besarnya konsumsi arus yang digunakan pada rangkaian kedua penelitian tersebut masih cukup besar serta perangkat mixer [1][2] hanya mampu mengakomodasi pada dua pita frekuensi yang berbeda. Untuk teknologi yang dibutuhkan pada rangkaian analog yang sesuai dengan perkembangan tekologi nirkabel saat ini salah satu diantaranya adalah 0.18-um CMOS, karena mampu bekerja pada frekuensi tinggi dan mampu mengurangi konsumsi arus vang Dengan semakin diperlukan. berkembangnya teknologi akses pada komunikasi nirkabel saat ini, diperlukan perangkat mixer yang dapat mengkomodasi keseluruhan teknologi akses tersebut.

#### $1.2$ Tuiuan

Tujuan penelitian ini adalah merancang simulasi Mixer Multiband downconversion yang mampu beroperasi pada empat pita frekuensi sekaligus, yaitu 900 MHz, 2.1 GHz, 2.3 GHz, dan 2.6 GHz dengan menggunakan teknologi CMOS 0.18um. Rangkaian Mixer ini dirancang untuk sistem penerima (receiver) RF dengan menggunakan software Advance Design System (ADS) 2011. Simulasi mixer multiband dirancang dengan mengkombinasikan jurnal [1][2], yaitu pada bagian topologi rangkaian dan pita frekuensi yang digunakan.

#### $1.3$ **Ratasan Masalah**

Batasan masalah dalam penelitian ini yaitu perancangan simulasi multiband down conversion mixer yang mampu beroperasi pada frekuensi 900 MHz, 2.1 GHz, 2.3 GHz, dan 2.6 GHz. Hasil kinerja simulasi mixer *multiband* yang ingin dicapai pada rancangan ini yaitu memiliki return loss kurang dari -10 dB, conversion gain lebih dari 10 dB, Voltage Standing Wave Ratio (VSWR) sebesar 1-2, port to port isolation kurang dari -50 dB, noise figure kurang dari 15 dB dan lebar bandwidth 30-60 MHz. Simulasi mixer *multiband* ini dirancang dengan perangkat lunak Advance Design System (ADS) versi 2011.

#### Sistematika Penulisan  $1.4$

Pembahasan dalam penulisan skripsi ini secara garis besar disusun dalam 5 bab, yang dapat diuraikan:

#### **BAB1 PENDAHULUAN**

Bab ini berisi penjelasan latar belakang perancangan mixer multiband, tujuan dari perancangan, batasan masalah dan sistematika penulisan.

#### $BAB2$ **DASAR TEORI**

Pada bab ini akan dijelaskan teori mengenai mixer, rangkaian penyusun mixer serta parameter-parameter mixer.

#### **BAB3** PERANCANGAN MIXER MULTIBAND

Pada bab ini akan dijelaskan mengenai bagian-bagian rangkaian dari rancangan mixer multiband.

#### **BAB4 HASIL DAN ANALISIS**

Pada bab ini akan ditampilkan hasil dari simulasi perancangan mixer multiband

#### **BAR5 PENUTUP**

Pada bab ini akan diberikan kesimpulan dari hasil perancangan mixer *multiband* dan saran untuk pengembangan penelitian ini selanjutnya.

## **BAR2 DASAR TEORI**

#### $2.1$ Radio Frequency Mixer

### 2.1.1 Pengertian Mixer

Mixer merupakan rangkaian nonlinear yang terdiri dari 3 port yaitu Radio Frequency (RF), Local Oscillator (LO), dan Intermediate Frequency (IF). Dua port sebagai input dan satu port yang lain sebagai output. Pada sisi penerima (receiver), port LO dan RF berfungsi sebagai input sedangkan port IF sebagai output. Berbeda dengan sisi pengirim (transmitter), port IF dan LO yang berfungsi sebagai input sedangkan RF menjadi output. Port LO biasanya menggunakan sinyal sinusoidal continuous wave (CW) atau sinyal square wave. Secara konsep sinyal LO bertindak sebagai "gerbang" yang berarti bahwa, mixer akan dianggap "ON" saat LO pada tegangan tinggi dan "OFF" ketika LO pada tegangan rendah. Port LO digunakan sebagai port input baik pada sisi penerima maupun pengirim. Simbol dari mixer dapat dilihat pada Gambar 2.1.

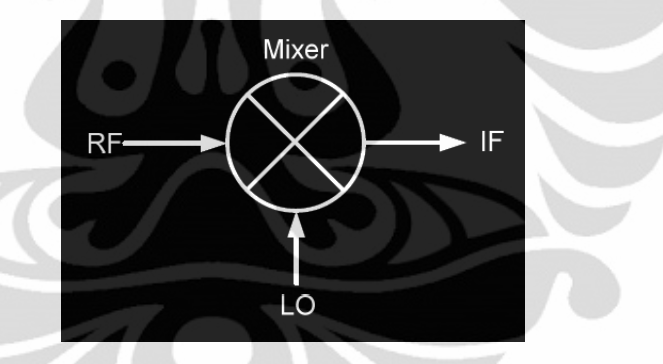

### Gambar 2.1 Simbol Mixer

Mixer merupakan salah satu bagian penting dari perangkat RF karena berfungsi untuk melakukan translasi frekuensi sinyal frekuensi carrier dan frekuensi baseband. Mekanisme dari translasi frekuensi sinyal pada mixer yaitu dengan menentukan besarnya frekuensi IF dan RF sesuai dengan aplikasi yang diperlukan, kemudian menghitung besarnya frekuensi LO yang dibutuhkan. Untuk perangkat penerima (receiver), pada saat frekuensi RF masuk ke dalam mixer, sinyal RF tersebut akan dijumlahkan dan dikurangkan dengan sinyal LO sehingga frekuensi menghasilkan komponen-komponen harmonik maupun produk intermodulasi. Dari hasil penjumlahan dan pengurangan sinyal RF dan LO tersebut,

6

 $\lambda$ 

 $(2.2)$ 

hanya komponen hasil selisih yang digunakan sebagai frekuensi IF dengan menggunakan filter.

Output yang dihasilkan mixer berupa:

- a. Penjumlahan frekuensi dari kedua input yaitu port LO dan port IF.
- b. Selisih frekuensi dari kedua input yaitu port RF dan port LO.
- c. Sinyal yang tidak diinginkan.

Proses pencampuran dari kedua sinyal tersebut dapat dijelaskan secara matematis sebagai berikut:

Dengan A merupakan amplitudo, jika input sinyal informasi  $(f_i)$  adalah dalam bentuk sinusoidal, dinyatakan sebagai:

$$
v_i(t) = A_i \sin 2\pi f_i t \tag{2.1}
$$

dan sinyal pembawa lokal  $(f_c)$ , dinyatakan sebagai:

$$
v_c(t) = A_c \sin 2\pi f_c t
$$

proses mixing diwujudkan dengan proses pengalian kedua input tersebut sesuai dengan rumus trigonometri, dinyatakan sebagai:

$$
v_i(t)v_c(t) = \frac{A_iA_c}{2} [\cos 2\pi (f_i - f_c)t - \cos 2\pi (f_i + f_c)t]
$$
 (2.3)

Dari persamaan di atas dapat dilihat bahwa mixer sebagai komponen nonlinear dalam proses kerjanya mengalikan kedua sinyal masukan yang kemudian menghasilkan dua frekuensi baru yaitu  $|f_i + f_c|$  dan  $|f_i - f_c|$ . Pada dasarnya dari kedua frekuensi baru yang digunakan hanya satu frekuensi sebagai keluaran, atau yang biasa disebut sideband. Untuk itu frekuensi lain yang tidak digunakan sebagai keluaran akan difilter, hal ini dilakukan untuk mencegah kebingungan dari sisi penerima karena kedua frekuensi baru tersebut sama-sama dikonversikan pada frekuensi IF yang sama.

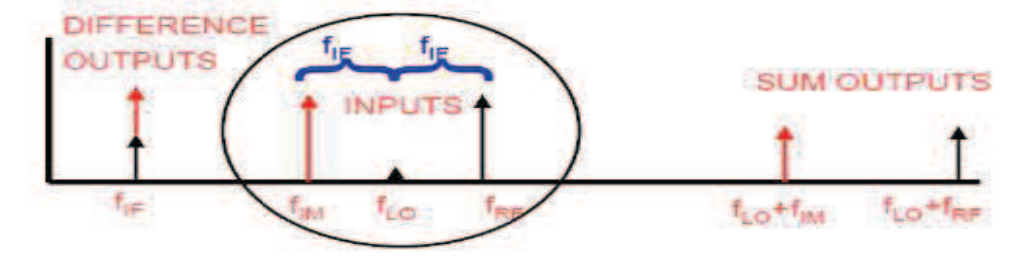

Gambar 2.2 Proses kerja mixer

Sumber: Yongxin Guo, "RF Circuit Design II RF Mixer", Lecture, Institute for Infocomm research (I2R), Singapore 117674.

Frekuensi LO sebagai sinyal inputan pada mixer dapat ditempatkan dibawah frekuensi RF (lower side injection) dan diatas frekuensi RF (high side injection). Penempatan besarnya frekuensi LO sesuai dengan besarnya frekuensi IF yang ditentukan. Dari Gambar 2.2 frekuensi LO yang digunakan adalah low side injection dengan besarnya nilai frekuensi LO adalah selisih frekuensi RF dengan frekuensi IF. Dari Gambar 2.2, frekuensi RF memiliki frekuensi *image* yang berada dibawah frekuensi LO. Kedua sinyal inputan yaitu frekuensi RF dan frekuensi *image* akan dikalikan dengan frekuensi LO sehingga menghasilkan nilai frekuensi IF yang sama, dinyatakan sebagai berikut:

$$
F_{RF} - F_{LO} = F_{LO} - F_{IM} = F_{IF}
$$
 (2.4)

Untuk menghilangkan hasil perkalian frekuensi LO dan frekuensi *image* pada keluaran mixer maka digunakan filter dengan tujuan agar frekuensi *image* dari RF tidak diikutsertakan dalam proses mixing, namun hal ini tidaklah mudah karena dalam perancangan harus dapat menentukan frekuensi LO dan IF dengan tepat untuk mencegah frekuensi *image* yang berdekatan dengan frekuensi RF. Metode lain yang digunakan dalam memperkecil pengaruh frekuensi *image* pada hasil keluaran mixer adalah dengan menggunakan *mutli-IF filtering* yaitu dengan menambahkan rangkaian filter dengan frekuensi IF yang rendah [10]. Namun metode ini membutuhkan dua mixer dan beberapa phase-shifting networks.

Untuk merealisasikan proses *mixing* tersebut, dibutuhkan suatu rangkaian yang dapat mengalikan kedua input tersebut. Ada 3 teknik yang biasa dilakukan untuk merancang rangkaian *mixer*, yaitu:

- a. Menggunakan model Gilbert-cell active mixer,
- b. Menggunakan rangkaian yang berbasis pada nonlinear komponen berupa dioda-Schottky, dan
- c. FET sebagai transconductance mixer.

### 2.1.2 Mixer down-converter dan up-converter

a. Mixer down-converter

Pada sistem penerima, mixer melakukan translasi dari frekuensi tinggi RF ke frekuensi rendah IF dengan kata lain frekuensi output lebih rendah dibandingkan frekuensi input. Pada sistem ini port RF sebagai inputan dan

port IF sebagai output dimana besar frekuensinya merupakan selisih dari frekuensi RF dan LO. Gambar 2.3 (kiri) menjelaskan proses mixing pada mixer down conversion dimana pada saat sinyal frekuensi RF dan LO dikalikan maka akan menghasilkan frekuensi IF.

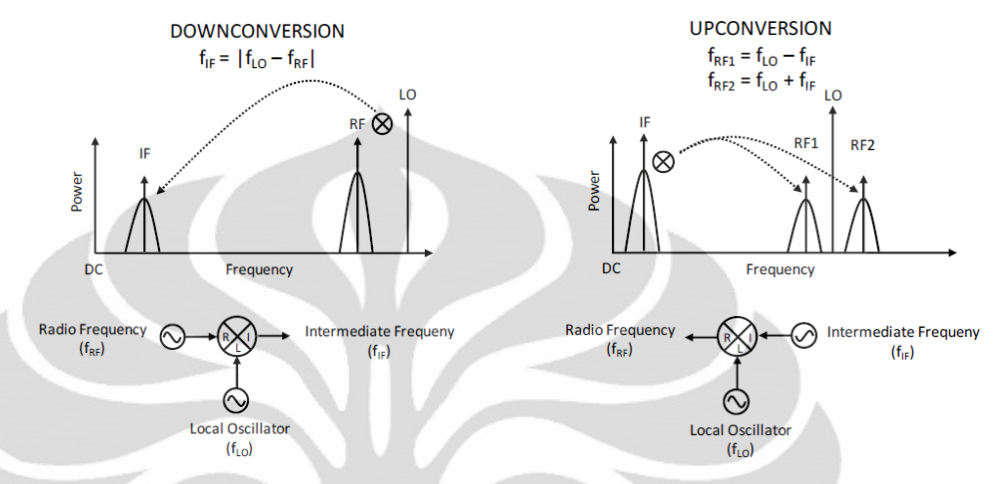

Gambar 2.3 Ilustrasi mixer down conversion dan mixer up conversion Sumber : Marki Ferenc, Marki Christoper, "Mixer Basic Primer: A Tutorial for RF & Microwave Mixers", Morgan Hill CA 95037.

#### b. Mixer up-converter

Pada sistem pemancar, mixer melakukan translasi dari frekuensi rendah IF ke frekuensi tinggi RF. Pada saat frekuensi yang diinginkan lebih tinggi dari frekuensi input maka proses tersebut dinamakan up conversion dimana pada sistem ini port IF sebagai input dan port RF sebagai output dan besarnya frekuensi RF merupakan penjumlahan dari frekuensi IF dan LO. Gambar 2.3 (kanan) menjelaskan proses *mixing* pada mixer *up conversion* dimana pada saat sinyal frekuensi IF dan LO dikalikan maka akan menghasilkan frekuensi RF.

#### $2.1.3$ **Mixer Double Balance**

Mixer *double balance* merupakan salah satu jenis operasi mixer non-linear yang digunakan untuk memisahkan port RF dan port LO dengan tujuan agar antar port pada mixer terisolasi dengan baik dan tidak terjadi *power leakage* pada mixer. Mixer *double balance* memiliki beberapa keuntungan diantaranya adalah *conversion* loss yang tinggi, port to port isolation yang baik dan dapat meningkatkan intercept Universitas Indonesia point mixer. Mixer double balance dapat didesain dengan komponen aktif dan komponen pasif. Mixer double balance active sesuai dengan topologi Gilbert Cell dengan bias semikonduktor yang dapat bekerja pada frekuensi level LO rendah dan dapat memberikan nilai *conversion gain* yang baik namun mengurangi linearitas mixer [6]. Untuk Mixer *double balance passive* biasanya dengan menggunakan quads FET yang dapat memberikan linearitas yang baik tetapi membutuhkan frekuensi level LO yang tinggi dan menunjukkan nilai conversion loss yang tinggi.

Dari Gambar 2.4 dijelaskan bahwa sebuah mixer ideal *double balance* [10] terdiri dari ·

- 1. Sebuah switch yang digerakkan oleh *Local Oscillator* (LO) yang berfungsi untuk membalikkan polaritas dari frekuensi inputan RF pada frekuensi LO.
- 2. Sebuah tahapan penguat differential transconductance.

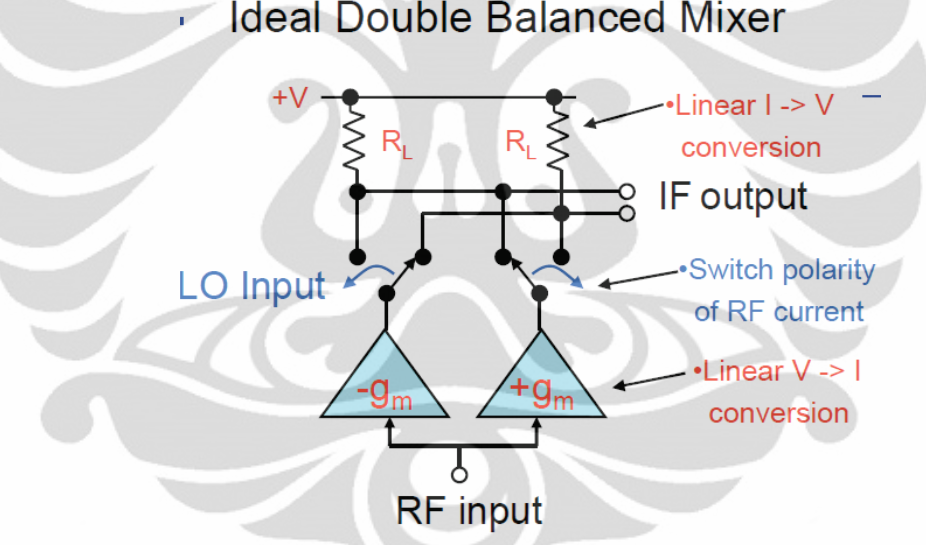

Gambar 2.4 Mixer double balance Sumber: Yongxin Guo, "RF Circuit Design II RF Mixer", Lecture, Institute for Infocomm research (I2R), Singapore 117674.

### 2.1.4 Parameter Mixer

Dalam menentukan kualitas dari mixer maka ada beberapa parameter yang harus diperhatikan meliputi *conversion gain, isolation*, linearitas mixer, *noise figure*, VSWR dan s-parameter.

#### 2.1.4.1 Conversion Gain

Conversion gain didefinisikan sebagai conversion gain daya atau conversion gain tegangan dan direpresentasikan dengan  $G_C$ . Ketika impedansi *input* dan *output mixer* bernilai sama dengan impedansi sumber, *conversion gain* daya dan *conversion* gain tegangan dalam satuan dB bernilai sama. Conversion voltage gain adalah rasio dari tegangan IF<sub>rms</sub> terhadap tegangan RF<sub>rms</sub> yang dinyatakan sebagai berikut:

$$
G_c = \frac{V_{IF(rms)}}{V_{RF(rms)}}
$$
\n(2.4)

Conversion gain daya adalah rasio dari daya output pada beban terhadap daya input RF yang dinyatakan sebagai berikut:

$$
G_c = \frac{P_{out(IF)}}{P_{in(RF)}}
$$

Besarnya nilai *conversion gain* bergantung dari jenis mixer aktif atau mixer pasif, nilai beban pada rangkaian input RF, output impedance serta nilai level daya pada yang disuplai LO. Untuk mixer aktif secara umum memiliki conversion gain sebesar ±10 dB. Beberapa hal lain yang mempengaruhi besarnya conversion gain adalah rugi-rugi pada saluran transmisi, balun mismatch, dan mixer yang tidak seimbang.

Conversion gain merupakan nilai yang sangat penting dari suatu mixer karena parameter ini berhubungan dengan besarnya penguatan sinyal input, nilai isolasi dan P1dB. Oleh karena itu pada setiap penelitian mixer, nilai conversion gain merupakan benchmark dari keseluruhan hasil rangkaian rancangan.

### 2.1.4.2 Isolation

Isolation merupakan ukuran besarnya daya yang keluar (power leakage) diantara satu port mixer ke port lainnya. Oleh karena dalam setiap perancangan mixer selalu ada *power leakage*, parameter *isolation* akan menunjukkan seberapa besar perbedaan daya antara sinyal input dengan daya yang bocor pada port lainnya.

Besarnya *isolation* pada mixer dapat dihitung dengan menggunakan persamaan yang diberikan oleh,

$$
P_{iso(L-R)} = P_{in(LO)} - P_{out(RF)} \tag{2.6}
$$

#### Universitas Indonesia

 $(2.5)$ 

Tiga jenis *isolation* yang ada pada mixer RF [5] adalah LO-RF, LO-IF dan RF-IF:

- a. . LO-IF isolation, didefinisikan sebagai rasio level daya frekuensi LO yang masuk ke port LO dengan daya frekuensi LO yang keluar dari port IF, disebut juga L-I feed through, dalam satuan dB.
- b. RF-IF isolation, didefinisikan sebagai rasio antara level daya frekuensi RF yang masuk ke *port* RF dengan daya frekuensi RF yang keluar dari *port* IF, disebut juga R-I feed through, dalam dB.
- c. LO-RF isolation, didefinisikan sebagai rasio antara level daya frekuensi LO yang masuk ke *port* LO dengan daya frekuensi LO yang keluar dari *port* RF, disebut juga L-R feed through, dalam dB.

Ketiga port isolation mixer RF dapat digambarkan seperti seperti pada Gambar 2.5 :

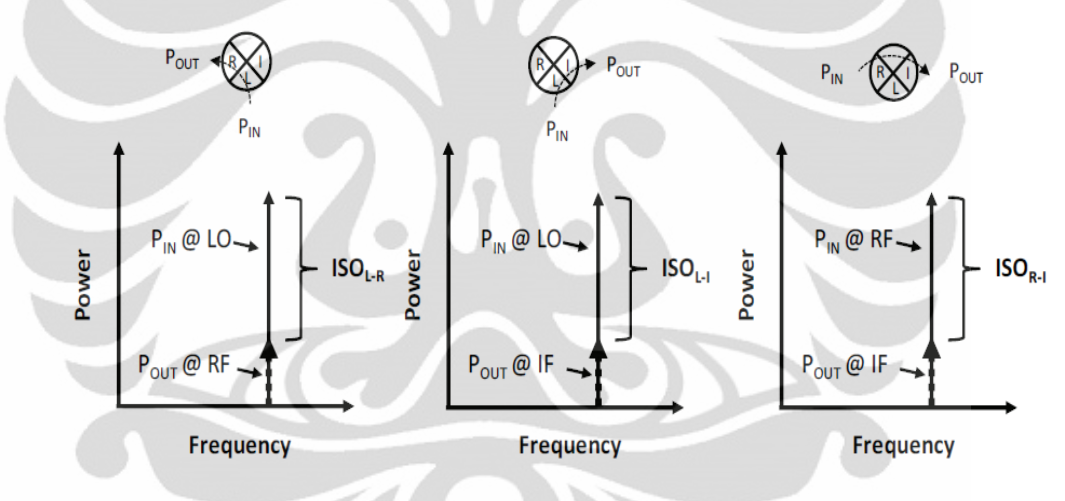

Gambar 2.5 Isolation pada Mixer RF

Sumber: Marki Ferenc, Marki Christoper, "Mixer Basic Primer: A Tutorial for RF & Microwave Mixers", Morgan Hill CA 95037.

### 2.1.4.3 Linearitas Mixer

### a. 1-dB Compression Point (P1dB)

P1dB merupakan salah satu satuan untuk mengukur linearitas mixer yang didefinisikan sebagai besarnya daya masukan RF yang dibutuhkan untuk meningkatkan *conversion loss* dengan penambahan 1 dB dari idealnya. Pada Gambar 2.6 titik P1dB didapat pada saat terjadi penurunan sebesar 1 dB kurva mixer yang aktual terhadap kurva mixer ideal.

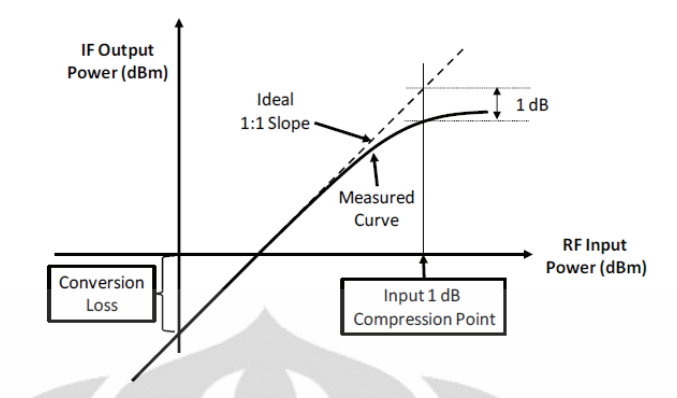

Gambar 2.6 1-dB Compression Point (P1dB)

Sumber: Marki Ferenc, Marki Christoper, "Mixer Basic Primer: A Tutorial for RF & Microwave Mixers", Morgan Hill CA 95037.

Pada umumnya nilai P1dB berada diantara 4-7 dB dibawah nilai minimum yang direkomendasikan untuk level LO drive mixer RF.

### b. Third-order Input Intercept Point (IIP3)

IIP3 merupakan titik yang menunjukkan daya masukan RF pada saat tingkat daya keluaran dari hasil intermodulasi yang tidak diinginkan sama dengan tingkat daya keluaran IF yang diinginkan. Gambar 2.7 menunjukkan titik IIP3, yaitu titik perpotongan kurva mixer ideal dengan kurva intermodulasi mixer.

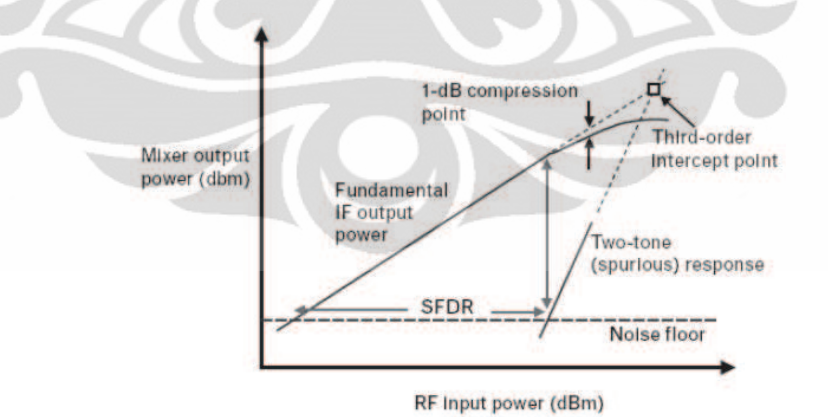

Gambar 2.7 Third-order Input Intercept Point (IIP3) Sumber : Rosu Iulian, "RF Mixers", *http://www.qsl.net/va3iul.* 

#### **2.1.4.4 Noise Figure**

Noise figure didefinisikan sebagai rasio dari Signal to Noise Ratio (SNR) pada input dibandingkan dengan SNR pada output, yang dinyatakan oleh :

$$
NF = \frac{SNR_{input}}{SNR_{output}} \tag{2.7}
$$

Hasil kumulatif dari noise figure akan membatasi pendekteksian minimum sinyal pada sisi penerima.

### 2.1.4.5 Voltage Standing Wave Ratio (VSWR)

Voltage Standing Wave Ratio (VSWR) merupakan perbandingan amplitude tegangan maksimum dan tegangan minimum gelombang berdiri (standing wave). Parameter VSWR menunjukkan kestabilan pada *impedance matching network* untuk setiap port pada mixer, dengan melihat ada atau tidaknya tegangan yang direfleksikan. Namun nilai VSWR yang sangat baik sekalipun tidak menjamin kualitas dari mixer karena masih terdapat sinyal harmonik yang timbul dari port masukan

### 2.1.4.6 S-Parameter

Scattering parameter (S-Parameter) merupakan hubungan antara tegangan gelombang datang dengan tegangan gelombang pantul dalam suatu rangkaian empat kutub (two-port network) yang terhubung dengan saluran transmisi yang mempunyai impedansi karakteristik Z0.

Pada mixer, port 1 adalah input, port 2 merupakan output dan port 3 adalah port LO, sehingga koefisien S-parameter yang digunakan di mixer yaitu:

- S11, S22, dan S33 merepresentasikan koefisien refleksi pada port 1,2  $dan 3.$
- S21, merepresentasikan gain (penguatan) yaitu perbandingan tegangan antara port output dan input.
- S13, S23, dan S32 merepresentasikan koefisien refleksi port-port isolation

#### $2.2$ Teknologi CMOS 0.18

Complementary MOS (CMOS) merupakan salah satu jenis teknologi MOSFET yang popular saat ini. Pada teknologi ini kedua *channel* P dan N berada pada subtrat material yang sama seperti yang dapat dilihat pada Gambar 2.8.

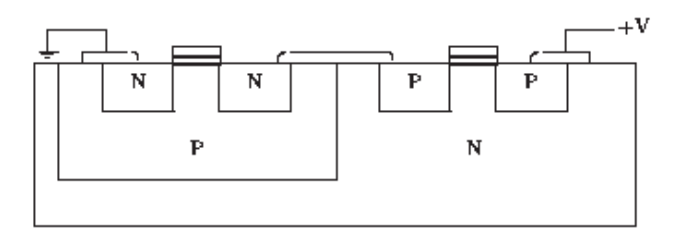

Gambar 2.8 Complementary MOS (CMOS)

Teknologi CMOS banyak digunakan pada rangkaian analog karena memiliki kekebalan pada noise yang tinggi dan konsumsi daya yang rendah. Akan tetapi penggunaan CMOS sebagai perangkat switch seperti pada rangkaian mixer membutuhkan daya yang besar karena untuk proses switch terjadi pengubahan polaritas dari input.

Pemanfaatan CMOS tidak hanya sebagai komponen aktif untuk menguatkan sinyal inputan pada rangkaian analog, namun CMOS juga dapat digunakan untuk DC bias karena dapat menggantikan komponen pasif (resistor dan induktor) yang menambah noise pada rangkaian dan untuk mengoptimasi arus pada DC bias dengan mengubah besarnya width (W) dari CMOS, yang dapat dinyatakan sebagai berikut:

$$
I_D = \frac{\kappa_N w}{2L} \cdot (Vgs - V_T)^2 \tag{2.8}
$$

Dari persamaan diatas, nilai K<sub>N</sub> merupakan nilai transkonduktansi trasnsistor saat saturasi sesuai dengan jenis teknologi CMOS yang digunakan, nilai VGS merupakan besar tegangan pada gate-source dan  $V_T$  adalah nilai tegangan thresshold MOSFET, sedangkan nilai L (Length) merupakan panjang gate MOSFET yang digunakan dan W adalah lebar gate.

Selain dapat mengatur besarnya arus yang mengalir pada DC bias, CMOS juga digunakan sebagai komponen aktif yang memberikan penguatan, yang dapat dinyatakan sebagai berikut:

$$
gm = \sqrt{\frac{2.K_N.W.I_D}{L}} \tag{2.9}
$$

### **BAB3**

### PERANCANGAN MIXER MULTIBAND

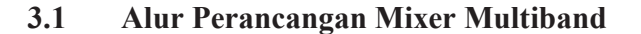

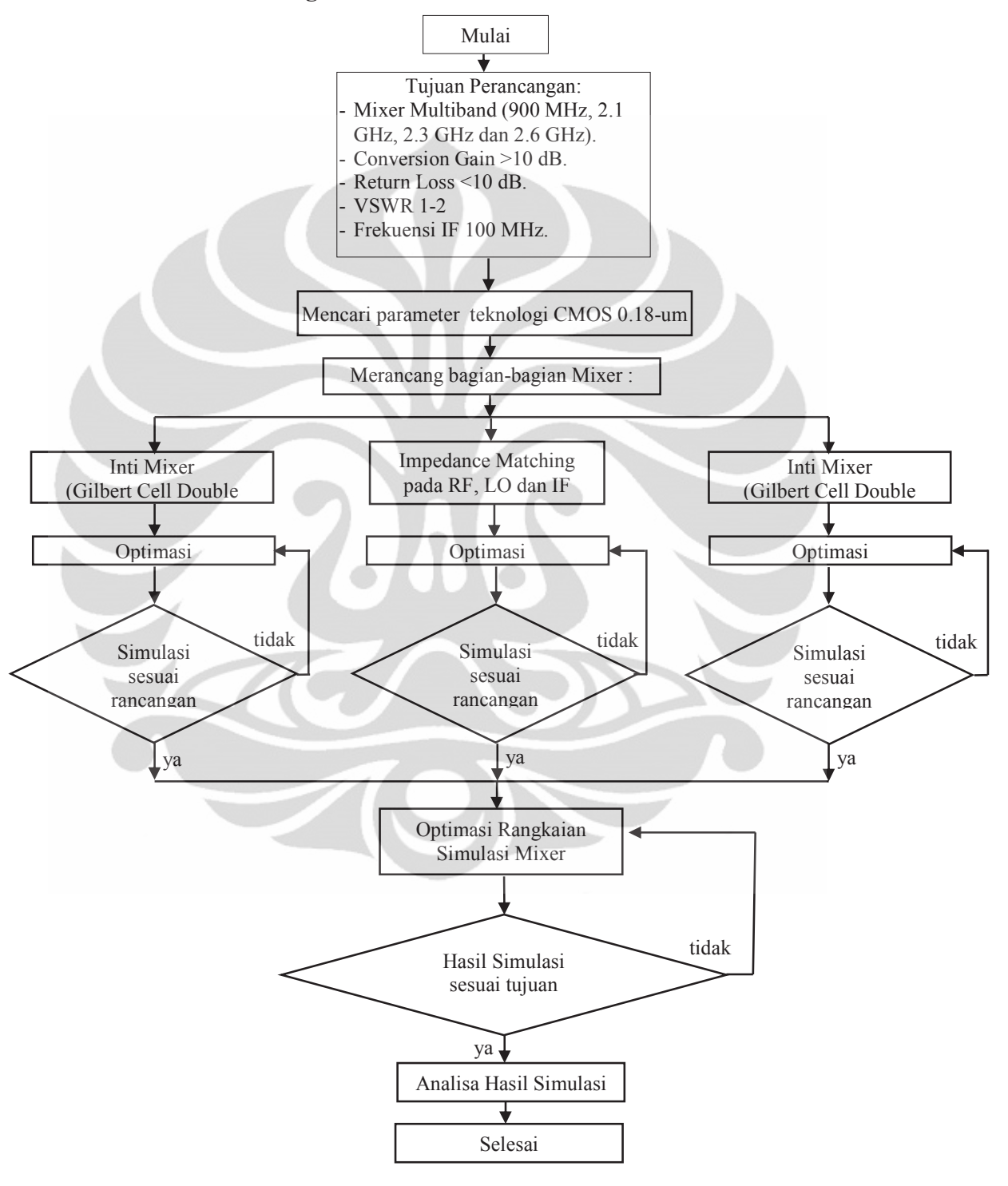

Gambar 3.1 Diagram alur perancangan mixer multiband

15

#### $3.2$ Bagian-bagian Rancangan Mixer Multiband

Pada sisi penerima (receiver) RF terdapat rangkaian Low Noise Amplifier (LNA), Filter, Local Oscillator, Mixer down-conversion, dan Automatic Gain Control. Mixer multiband yang dirancang merupakan mixer down-converter yang terletak pada sisi penerima RF. Input mixer pada bagian penerima RF adalah sinyal frekuensi RF dan sinyal frekuensi LO sedangkan outputnya adalah sinyal frekuensi IF. Adapun rangkaian penyusun dari mixer *down-converter*, terdiri dari:

- Inti Mixer  $\overline{a}$
- DC Bias  $\mathbf{h}$
- $\mathbf{c}$ Impedance Matching (output dan input)
- Balun  $\mathbf{d}$

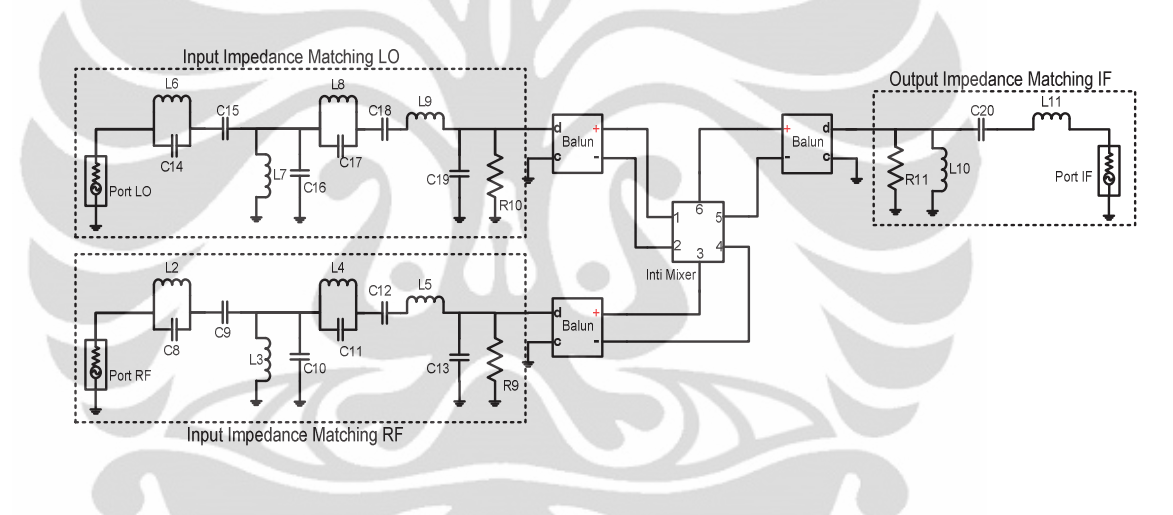

Gambar 3.2 Blog rangkaian simulasi mixer multiband

Gambar 3.2 merupakan blok rangkaian dari rancangan simulasi mixer yang terdiri dari bagian input impedance matching RF, input impedance matching LO, output impedance matching IF, balun, dan inti mixer. Dapat dilihat dari Gambar 3.2 bahwa mixer ini merupakan mixer *down-conversion* dimana port RF dan LO sebagai input sedangkan port IF sebagai output.

#### $3.3$ Spesifikasi Mixer Multiband

Mixer down-conversion ini dirancang untuk frekuensi RF 900 Mhz, 2.1 GHz, 2.3 GHz dan 2.6 GHz dengan frekuensi LO sebesar 100 MHz sehingga besarnya frekuensi LO 800 MHz, 2 GHz, 2.2 GHz dan 2.5 GHz. Tabel 3.1 merupakan spesifikasi simulasi rancangan mixer multiband yang digunakan.

| <b>Parameter</b>                   | <b>Spesifikasi</b>       |  |
|------------------------------------|--------------------------|--|
| Frekuensi IF (MHz)                 | 100                      |  |
| Frekuensi LO (MHz)                 | 800, 2000, 2200 dan 2500 |  |
| Frekuensi RF (MHz)                 | 900, 2100, 2300 dan 2600 |  |
| <i>Return Loss</i> (dB)            | $\langle -10 \rangle$    |  |
| <i>Port-to-Port Isolation</i> (dB) | $\le -50$                |  |
| Conversion Gain (dB)               | >10                      |  |
| <b>VSWR</b>                        | $1 - 2$                  |  |
| <i>Voltage Supply</i> (Volt)       | $<$ $4$                  |  |

Tabel 3.1 Spesifikasi simulasi rancangan mixer multiband

#### Rangkaian Inti Mixer Multiband  $3.4$

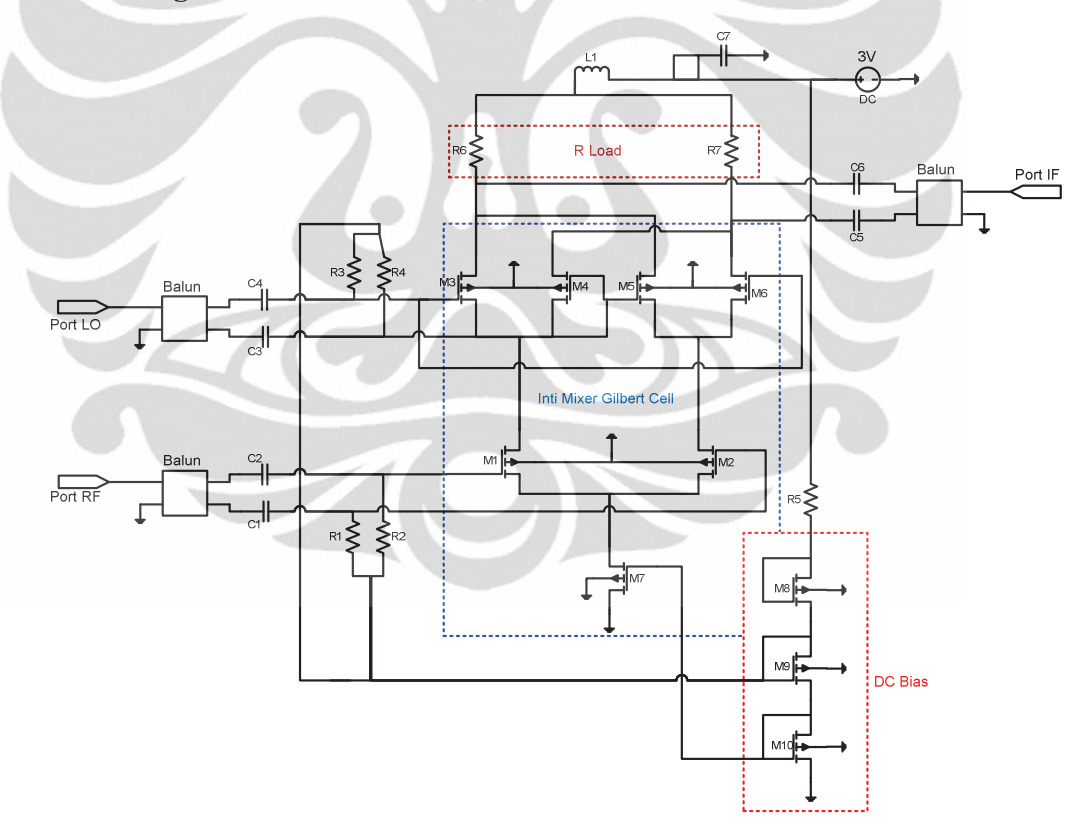

Gambar 3.3 Rangkaian inti mixer

Gambar 3.3 merupakan rangkaian inti dari rancangan mixer dengan menggunakan Gilbert cell double balance. Komponen utama yang membentuk Gilbert-cell adalah komponen aktif, yaitu transistor atau MOSFET. Dapat dilihat pada Gambar 3.3 RF+ dan RF- terpisah dengan sepasang transistor pada bagian port Universitas Indonesia

LO. Gilbert-cell mixer memiliki kelebihan dan kekurangan dalam penggunaannya. Kelebihannya antara lain adalah menghasilkan LO dan IF rejection pada output RF dengan baik, setiap port pada mixer terisolasi secara terpisah, linearitas yang lebih baik dibanding single-balanced mixer. Sedangkan kekurangannya antara lain adalah memiliki *port* yang sangat sensitif terhadap terminasi reaktif, dan membutuhkan tingkat kendali LO yang lebih baik.

Pada rangkaian inti mixer Gambar 3.3, transistor M2 dan M3 berfungsi untuk mengkonversi tegangan sinyal inputan menjadi arus, sedangkan transistor M4-M7 melakukan pengalian antara sinyal inputan RF dengan sinyal LO yang berfungsi sebagai switching.

#### **Rangkaian Impedance Matching**  $3.5$

Rancangan *impedance matching* untuk port RF dan port IF mengoptimasi rancangan [3] seperti yang ditunjukkan Gambar 3.4 dibawah ini :

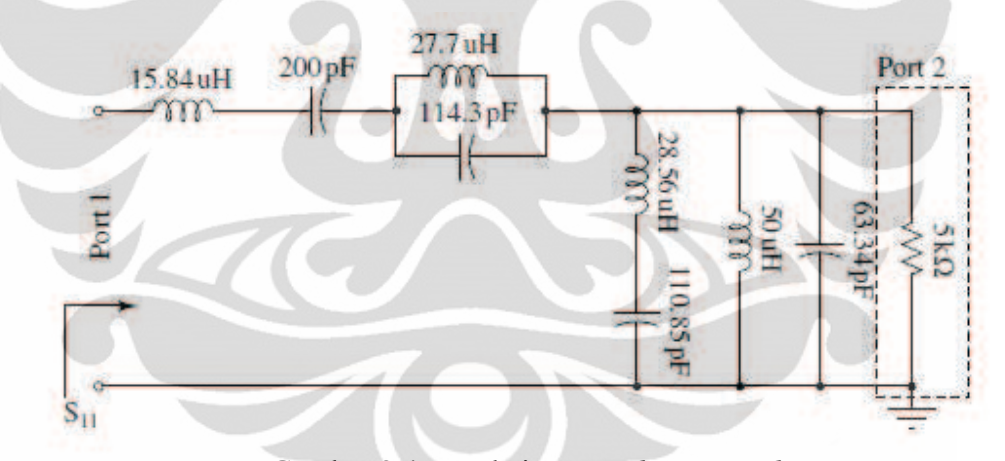

Gambar 3.4 Rangkaian impedance matching

Sumber: Nallam N., Chatterjee S., "Design of Concurrent multi-band matching Networks", IEEE Journal, 2011.

Rancangan *impedance matching* ini dapat bekerja pada empat pita frekuensi yaitu 1 MHz, 2 MHz, 4 MHz dan 8 MHz, namun besarnya return loss dihasilkan belum berada dibawah -10 dB untuk frekuensi 2MHz dan 4MHz. Hasil simulasi dari rangkaian *impedance matching* [3] dapat dilihat pada Gambar 3.5.

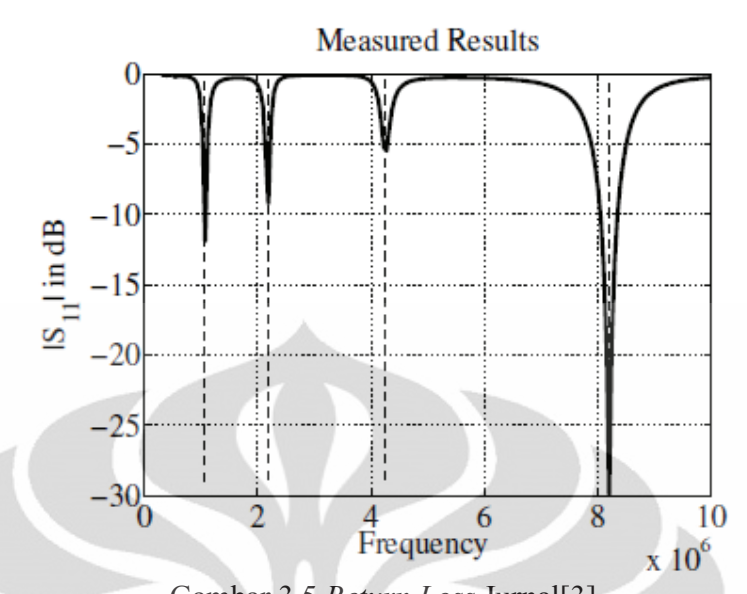

Gambar 3.5 Return Loss Jurnal[3] Sumber: Nallam N., Chatterjee S., "Design of Concurrent multi-band matching Networks", IEEE Journal, 2011. Rancangan *input impedance* [3] kemudian dioptimasi untuk bekerja pada frekuensi tengah 950 MHz, 2.15 GHz, 2.35 GHz dan 2.65 GHz sesuai dengan tujuan dari penelitian ini yaitu dengan cara melakukan *tunning* dan pengubahan letak dari komponen *input impedance matching* [3]. Proses optimasi ini disimulasikan secara langsung dengan menggunakan perangkat lunak ADS versi 2011. Dari hasil simulasi optimasi yang didapat, masing-masing komponen memberikan pengaruh terhadapat pergeseran pita frekuensi, besarnya bandwidth dan besarnya return loss untuk masing-masing pita frekuensi. Dari hasil simulasi optimasi tersebut maka didapat rangkaian *impedance matching* untuk port RF dan IF seperti dibawah ini :

Port RF

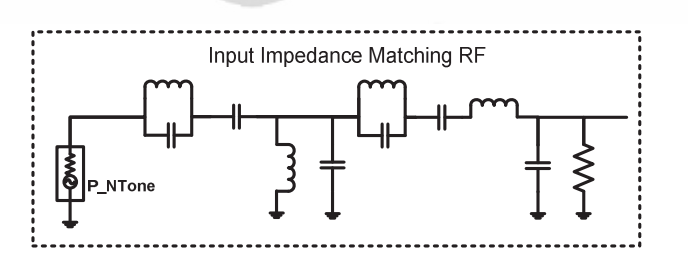

Gambar 3.6 Input impedance pada port RF

Gambar 3.6 merupakan rangkaian input impedance matching pada bagian RF yang berresonansi pada frekunsi 900 MHz, 2,1 GHz, 2,3 GHz dan 2,6 GHz. Pada jurnal [2] bagian rangkaian resonator dan input impedance dipisah, namun pada

perancangan ini kedua bagian tersebut digabung. Rangkaian *impedance matching* pada port RF ini digunakan sebagai filter untuk menghindari frekuensi image yang dapat mempengaruhi kinerja dari mixer. Rangkaian diatas beresonansi pada frekuensi tengah 950 MHz, 2.15 GHz, 2.35 GHz, dan 2.65 GHz.

Port LO

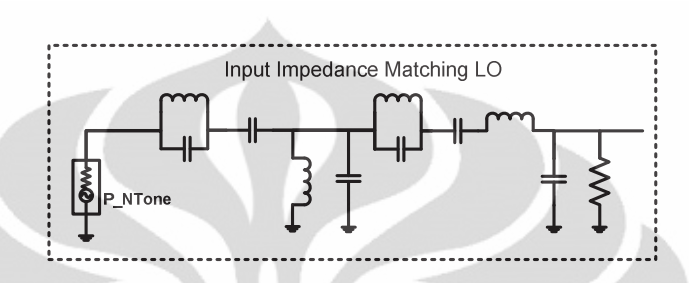

Gambar 3.7 Input impedance pada port LO

Gambar 3.7 merupakan rangkaian input impedance matching pada bagian LO yang berresonansi pada frekuensi tengah 850 MHz, 2.05 GHz, 2.25 GHz, dan 2.55 GHz. Besarnya frekuensi resonansi pada LO didapat dari selisih antara frekuensi RF dan IF yang telah ditentukan sebelumnya.

Port IF

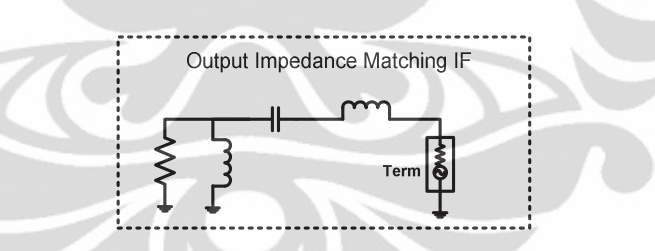

Gambar 3.8 Output impedance pada port IF

Gambar 3.8 merupakan rangkaian output impedance pada port IF berresonansi pada frekuensi 100 MHz. Rangkaian *impedance matching* pada port IF ini sesuai dengan jurnal [2], namun dilakukan optimasi terhadap masing-masing nilai komponen dengan menggunakan perangkat lunak ADS versi 2011. Setiap bagian impedance matching pada rangkaian mixer merupakan rangkaian filter yang dirancang untuk beresonansi pada frekuensi yang diinginkan dengan tujuan agar komponen-komponen harmonik terfilter sehingga tidak menambah rugi-rugi.

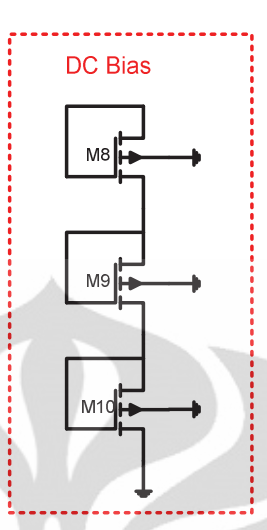

Gambar 3.9 Rangkaian DC Bias

Gambar 3.9 merupakan rangkaian DC Bias rancangan mixer multiband yang digunakan dengan 3 buah MOSFET disusun secara bias *tree* dengan menghubungkan bagian collector dan base pada setiap MOSFETnya. Dengan menggunakan rangkaian ini besarnya arus pada bagain RF dan LO dapat diatur sedemikian rupa dengan mengubah besar lebar gate dari MOSFET yang digunakan. Perhitungan dari arus yang mengalir pada MOSFET sesuai dengan persamaan 2.8. Pada umumnya rangkaian DC bias menggunakan komponen pasif (resistor dan induktor), namun komponen pasif tersebut menambah besarnya noise pada mixer itu, dengan menggunakan aktif (transistor) besarnya noise dapat diperkecil karena transistor tahan terhadap noise yang tinggi. Pada rangkaian bias diatas, MOSFET10 berfungsi sebagai *tail current bias adjust* yaitu untuk mengatur besarnya arus pada keseluruhan rangkaian mixer, MOSFET9 akan memberikan bias pada LO+/LO- dan IF+/IF-

#### $3.7$ **Rangkaian Balun**

Balun merupakan divais yang berfungsi untuk mentransformasi sebuah sinyal dari mode *balanced* ke *unbalanced*. Pada perancangan *mixer*, *balun* dibutuhkan untuk mengubah input dan output diferensial, menjadi single ended dan impedansi beban [4]. Gambar 3.10 merupakan rangkaian balun yang digunakan dalam perancangan *mixer* ini yaitu wire wound transformer. Kelebihan dari jenis balun ini adalah mampu bekerja hingga di atas 2 GHz serta apabila *transformer* ini di-ground-

kan akan memberikan short-circuit pada sinyal mode genap (mode yang umum) serta tidak memberikan efek pada sinyal mode ganjil. Rangkaian balun ini ditempatkan pada setiap port mixer.

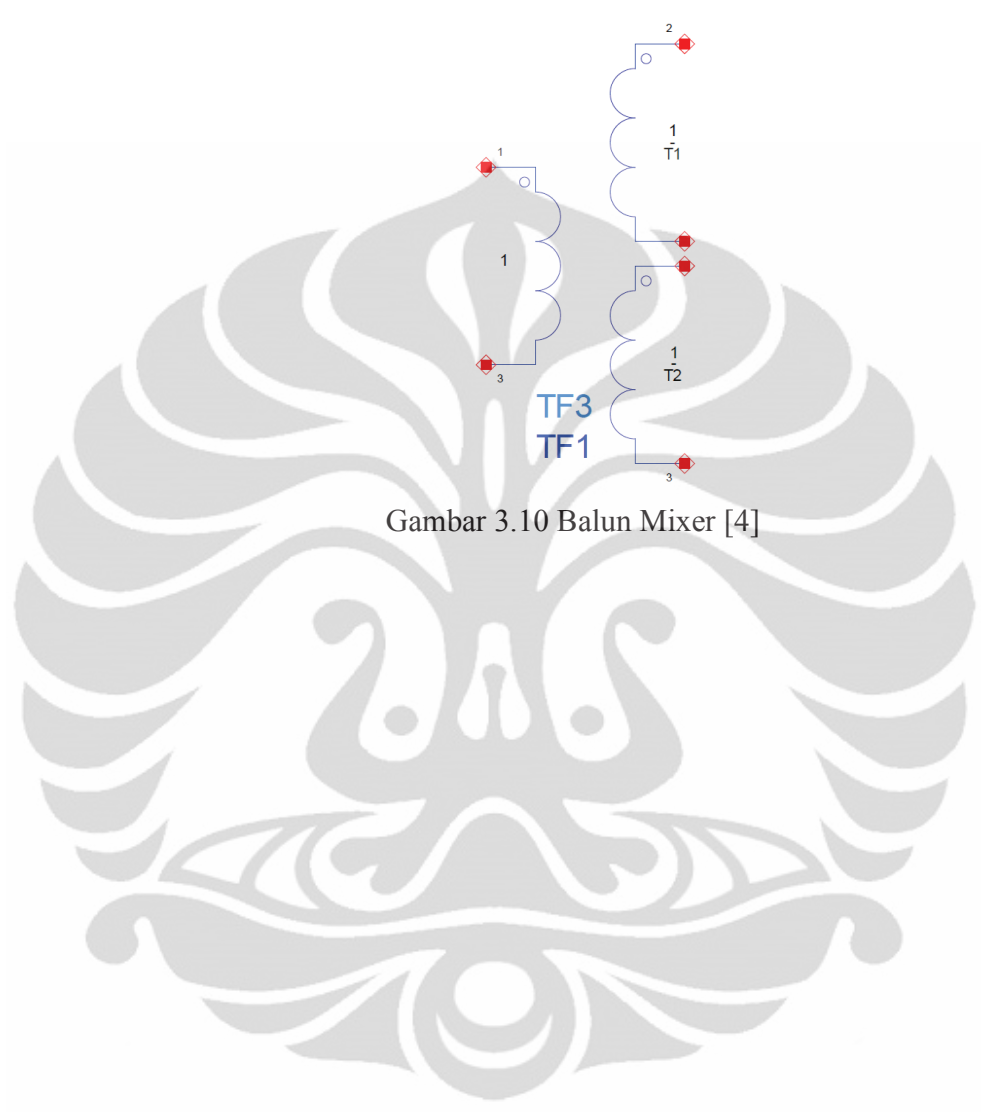

### **BAR4**

### **HASIL DAN ANALISIS**

Perancangan mixer multiband ini menggunakan ADS. Dengan menggunakan software ini kita dapat mensimulasikan parameter-parameter mixer yang diperlukan diantaranya S-Parameter, Isolation, VSWR, dan Conversion Gain. Pada simulasi ini, rangkaian frekuensi RF berada pada port 1, rangkaian frekuensi IF pada port 2 dan rangkaian frekuensi LO pada *port* 3. Rangkaian dari simulasi rancangan mixer multiband dapat dilihat pada Lampiran 2 dan untuk nilai komponennya dapat dilihat pada Lampiran 3.

#### S-Parameter  $4.1$

Hasil simulasi pertama yaitu S-parameter pada setiap *port* mixer. Melalui hasil parameter ini dapat dilihat resonansi dari rangkaian impedance matching di masing-masing *port* sesuai dengan frekuensi multiband yang dirancang. Selain itu dari hasil simulasi S-parameter dapat menunjukkan kondisi matching dari masingmasing *port* melalui nilai S-parameter dibawah -10 dB.

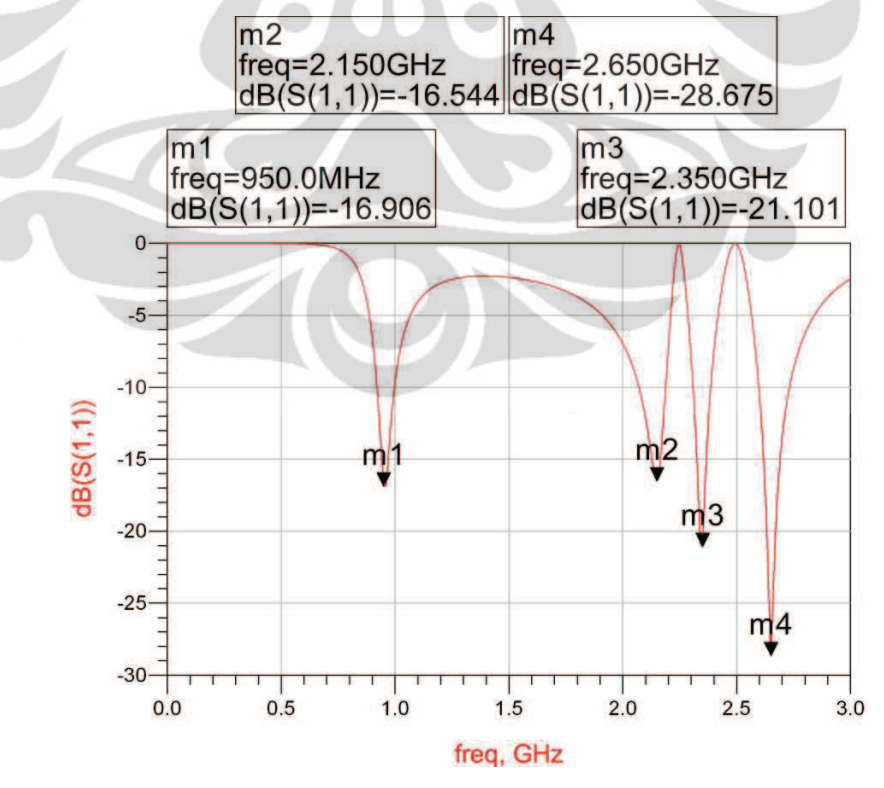

Gambar 4.1 Return loss pada port RF (S11)

23

Gambar 4.1 merupakan hasil simulasi *impedance matching* di *port* RF dengan nilai return loss dibawah -10 dB dan beresonansi di frekuensi yang telah ditentukan dengan frekuensi tengah yaitu 950 MHz, 2.15 GHz, 2.35 GHz, dan 2.65 GHz. Hasil simulasi ini menunjukkan bahwa rangkaian *impedance matching* berada pada kondisi matched dengan impedansi karakteristik ( $Z_0$ ) rangkaian 50  $\Omega$ . Dari Gambar 4.1 ditampilkan nilai return loss masing-masing frekuensi yang telah ditentukan dan bandwidth frekuensi tersebut, untuk frekuensi 950 MHz dengan nilai return loss -16,960dB diperoleh *bandwidth* sebesar  $\pm$  70 MHz. Pada frekuensi 2.15 GHz nilai return loss -16,544 dB dengan bandwidth sebesar ±100 MHz sedangkan pada frekuensi 2.35 GHz diperoleh *return loss* sebesar -28.675 dB dan *bandwidth*  $\pm 70$ MHz dan pada frekuensi 2.65 GHz nilai return loss -21,101 dB dengan bandwidth sebesar  $\pm$ 130 MHz.

Pada port LO terdapat rangkaian impedance matching yang sama dengan port RF namun memiliki nilai komponen yang berbeda. Untuk *port* LO frekuensi yang diberikan merupakan selisih antara frekuensi RF dengan frekuensi IF, yaitu 850 MHz, 2.05 GHz, 2.25 GHz dan 2.55 GHz

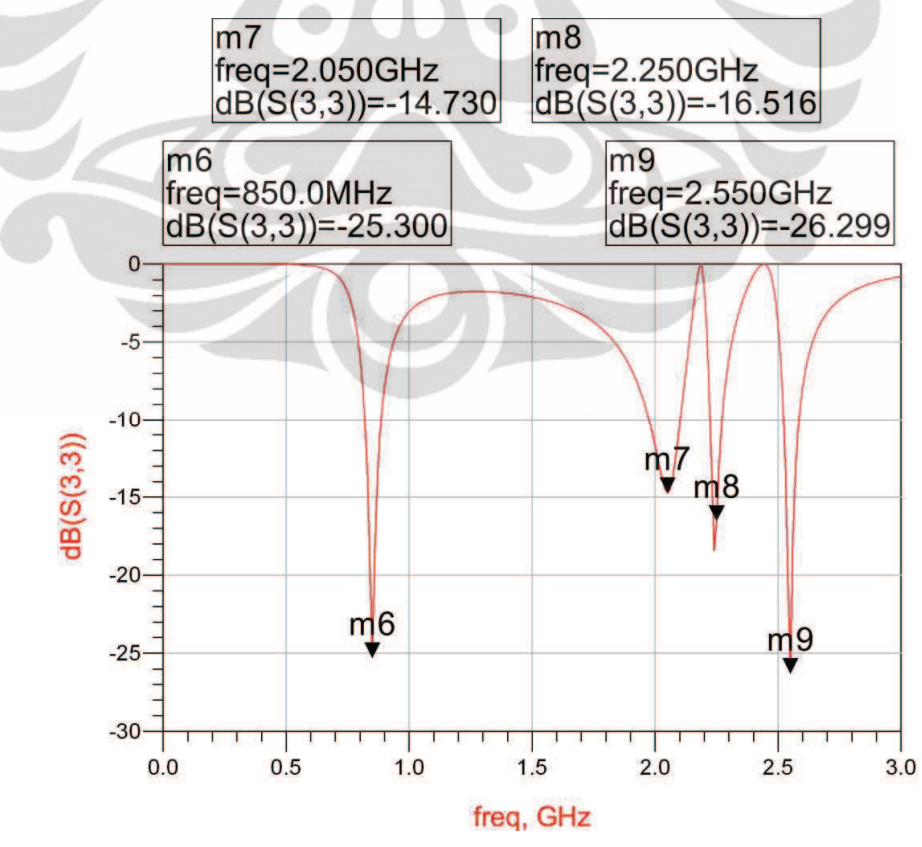

Gambar 4.2 Return loss pada port LO (S33)

Gambar 4.2 merupakan hasil simulasi pada port LO dengan nilai return loss yang didapat kurang dari -10 dB. Untuk frekuensi 850 MHz, nilai return loss yang didapat -25,300 dB dengan besarnya bandwidth ±60 MHz, pada frekuensi 2.05 GHz didapat return loss -14,730 dB dengan bandwidth ±120 MHz, pada frekuensi 2.25 GHz nilai return loss yang didapat -16,516 dB dengan bandwidth  $\pm 40$  MHz dan untuk frekuensi 2.55 GHz didapat return loss sebesar -26,299 dB dengan bandwidth  $\pm 50$  MHz.

Pada port IF hasil simulasi rangkaian *impedance matching* menunjukkan beresonansi pada frekuensi 100 MHz sesuai dengan spesifikasi yang ditentukan pada rancangan simulasi sebelumnya dengan nilai return loss -10,748 dB dengan bandwidth  $\pm 30$  MHz. Gambar 4.3 menunjukkan hasil simulasi *impedance matching* pada port IF.

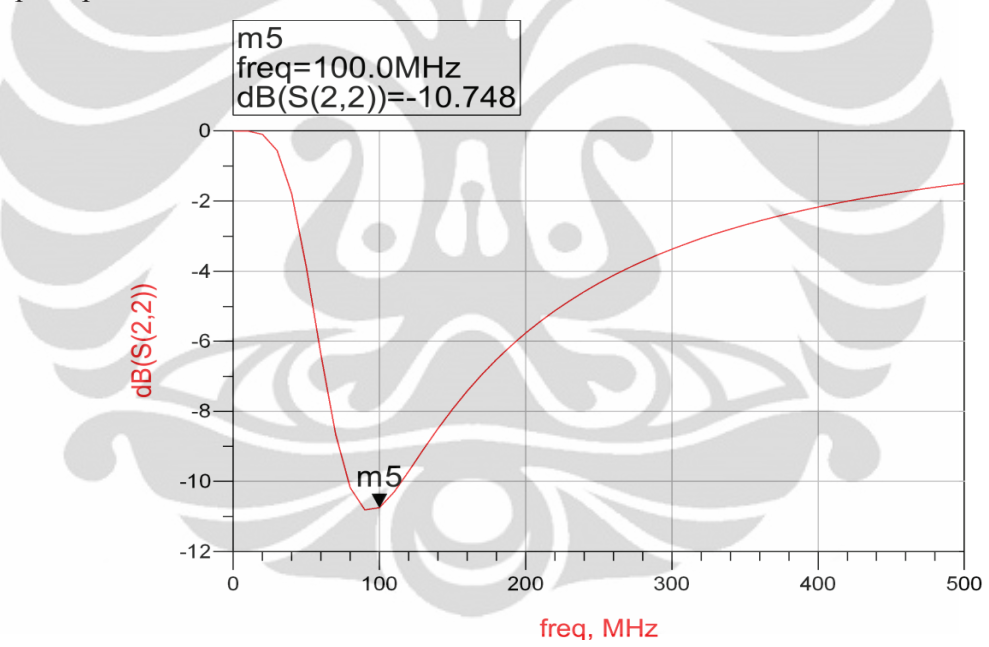

Gambar 4.3 Return loss port IF (S22)

#### $4.2.$ **Isolation**

Pada simulasi rangkaian dengan ADS, untuk mendapatkan besarnya nilai pada rangkaian rancangan mixer multiband didapat isolation dengan membandingkan level daya pada frekuensi yang sama diantara dua *port*. Untuk rangkaian rancangan mixer multiband disimulasikan besarnya isolation untuk port

RF-IF (S12), port LO-IF (S23) dan port RF-LO (S13). Hasil simulasi port to port isolation dapat dilihat pada Gambar 4.4.

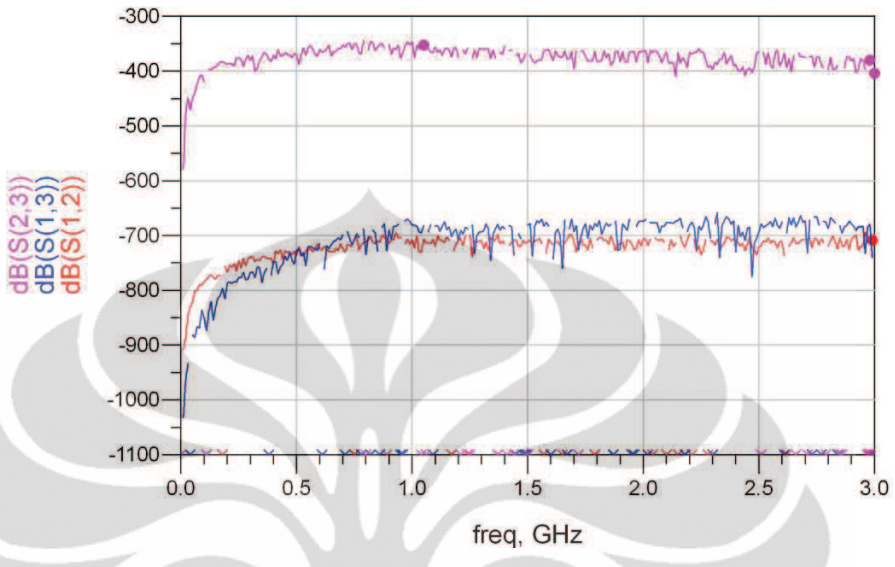

Gambar 4.4 Port to port isolation.

Pada Gambar 4.4 terlihat bahwa rangkaian rancangan mixer multiband memiliki port to port isolation yang sangat baik yaitu dibawah -350 dB, dengan demikian besarnya leakage voltage untuk masing-masing port sangat kecil sehingga tidak ada daya yang hilang antar port.

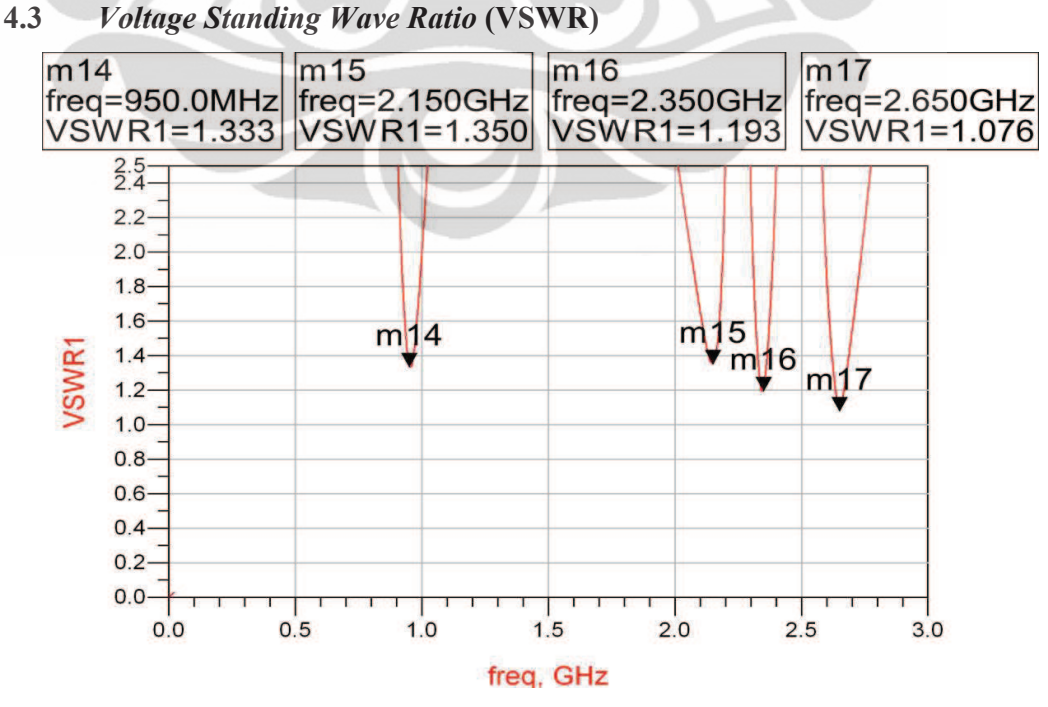

Gambar 4.5 Voltage Standing Wave Ratio (VSWR)

Dari Gambar 4.5 dapat dilihat untuk keempat frekuensi yang ditentukan besarnya nilai VSWR berada pada rentang 1 dan 2. Untuk frekuensi 950 MHz didapat VSWR 1,333, pada frekuensi 2.15 GHz nilai VSWR 1,350, kemudian untuk frekuensi 2.35 GHz VSWR yang didapat 1,193 dan untuk frekuensi 2.65 GHz didapat nilai VSWR 1,076. Dengan hasil simulasi VSWR dari rancangan mixer multiband ini dapat dilihat bahwa besarnya tegangan yang direfleksikan pada mixer masih dalam kondisi stabil.

#### $4.4$ **Conversion Gain**

Simulasi nilai *conversion gain* ini bertujuan untuk mendapatkan besarnya penguatan rancangan mixer multiband terhadap empat frekuensi yang dirancang pada mixer. Dengan mendapatkan nilai conversion gain yang tepat maka menunjukkan bahwa transistor pada inti mixer yaitu Gilbert cell bekerja dengan baik dan *balance* serta mixer dapat berfungsi dengan baik.

Rumus *conversion gain* pada *equation* ADS dinvatakan sebagai berikut:

IF Pwr =  $dBm(mix(Vout\{-1,1):$  Conversion Gain = IF Pwr - RF Pwr  $(41)$ 

Rumus di atas sesuai dengan persamaan (2.6) yaitu selisih antara daya pada IF dengan daya pada RF. Tabel 4.1 dan Tabel 4.2 merupakan hasil simulasi untuk nilai conversion gain masing-masing frekuensi untuk port IF dan RF.

Tabel 4.1 Power (dB) pada port IF

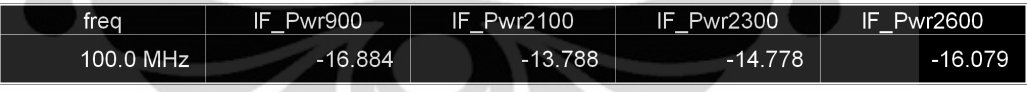

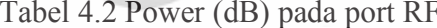

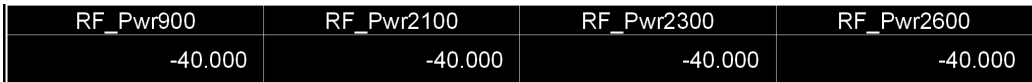

Dengan menggunakan persamaan 2.5 maka didapat besarnya conversion gain mixer seperti yang ditunjukkan oleh Tabel 4.3:

Tabel 4.3 Conversion Gain pada Mixer

| frea      | ConvGain900 | ConvGain2100 | ConvGain2300 | ConvGain2600 |
|-----------|-------------|--------------|--------------|--------------|
| 100.0 MHz | 23.116      | 26.212       | 25.222       | 23.921       |

Dari hasil simulasi Conversion Gain dapat dilihat bahwa untuk masingmasing frekuensi mendapat penguatan  $\pm 23$  dB. Pada frekuensi 900 MHz didapat Universitas Indonesia penguatan sebesar 23 dB, untuk frekuensi 2100 MHz didapat penguatan sebesar 26 dB, untuk frekuensi 2300 MHz didapat penguatan 25 dB dan pada frekuensi 2600 MHz didapat penguatan 23 dB.

#### $4.5$ **Noise Figure**

Hasil simulasi noise figure dari mixer multiband yang dirancang masih belum menunjukkan hasil sesuai spesifikasi yaitu sebesar  $\pm 30$  dB untuk masing-masing frekuensi. Hal ini dipengaruhi oleh beberapa nilai komponen pasif (resistor dan induktor) yang cukup besar sehingga memberikan pengaruh bagi noise rangkaian mixer secara keseluruhan. Selain itu, dari uji simulasi yang dilakukan pada mixer semakin kecil nilai komponen kapasitor maka sangat berpengaruh pada noise yang diberikan. Tabel 4.4 merupakan hasil simulasi noise figure untuk keempat frekuensi.

Tabel 4.4 Noise Figure Mixer

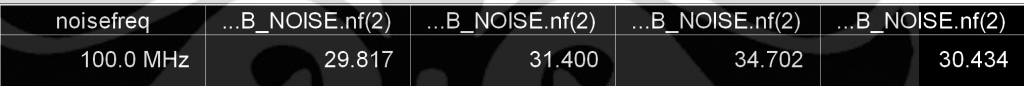

Untuk frekuensi 900 MHz didapat noise figure sebesar 29 dB, sedangkan pada frekuensi 2100 MHz didapat noise figure sebesar 31 dB, untuk frekuensi 2300 MHZ besarnya noise figure yaitu 34 dB dan untuk frekuensi 2600 MHZ nilai noise figure sebesar 30 dB.

#### Hasil Simulasi Rancangan Mixer Multiband 4.6

Dari hasil simulasi maka didapat perbandingan antara keempat frekuensi rancangan mixer multiband yang ditunjukkan pada Table 4.5 berikut:

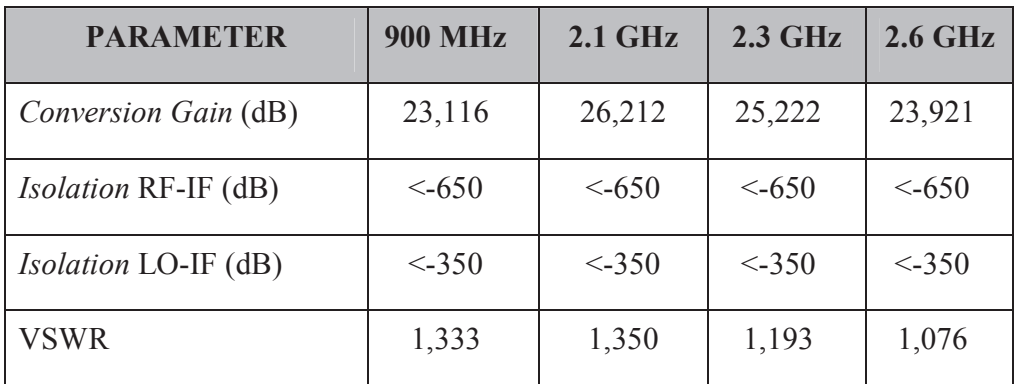

Tabel 4.5 Hasil Simulasi Rancangan Mixer Multiband

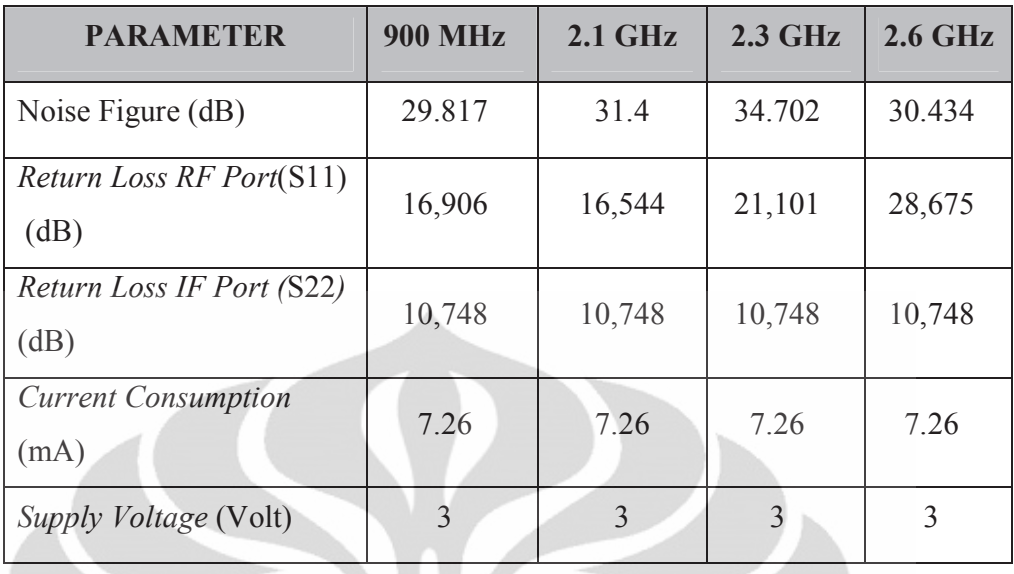

Berdasarkan hasil simulasi rancangan multiband mixer yang ditunjukkan oleh Tabel 4.5, maka untuk spesifikasi rancangan yang ditentukan sudah tercapai untuk nilai conversion gain, return loss, isolation, VSWR dan besarnya voltage supply. Namun untuk nilai noise figure pada hasil simulasi masih belum menunjukkan nilai yang optimal untuk simulasi perangkat multiband mixer, hal ini diakibatkan komponen aktif dan pasif pada rangkaian simulasi memberikan noise yang besarnya dipengaruhi oleh nilai komponen.

#### $4.7$ Perbandingan Hasil Jurnal [1][2] dan Hasil Simulasi Perancangan

Perbandingan dari parameter mixer hasil jurnal [1][2] dengan hasil simulasi perancangan dapat dilihat pada Tabel 4.6.

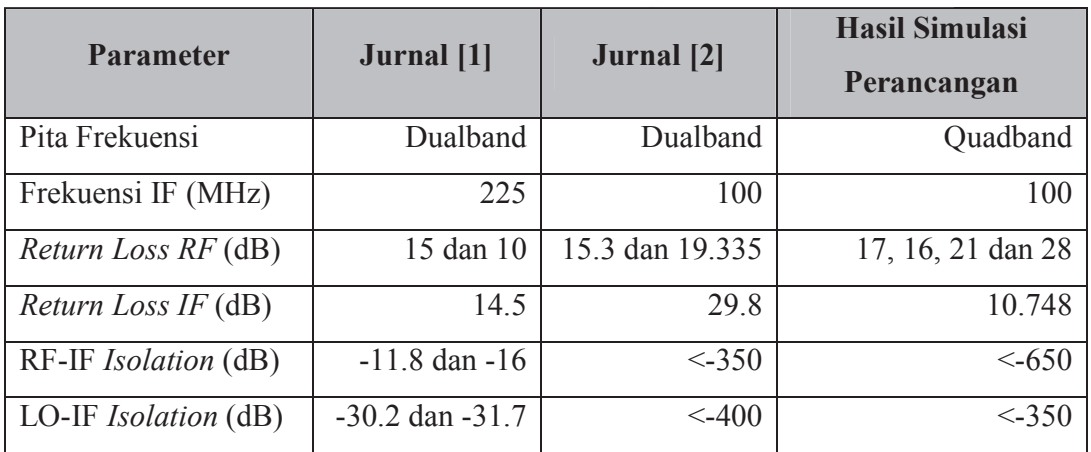

Tabel 4.6 Perbandingan hasil simulasi mixer dengan jurnal [1][2]

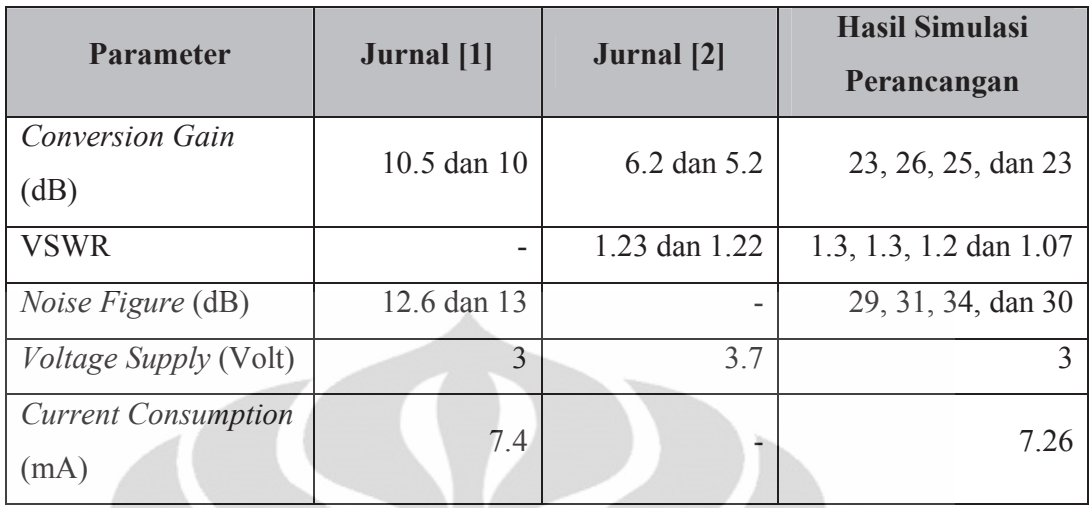

Dari Tabel 4.6 dapat dilihat untuk simulasi perancangan mendapatkan hasil yang lebih baik dibandingkan dengan jurnal [1][2] untuk beberapa parameter diantaranya nilai conversion gain yang diperoleh simulasi hasil perancangan lebih dari 20 dB sedangkan untuk jurnal[1][2] masih di bawah 10 dB selain itu untuk nilai isolation pada mixer hasil perancangan mampu mendapatkan nilai dibawah -650 dB untuk isolation port RF-IF. Namun untuk hasil noise figure perancangan masih kurang optimal hal ini dibandingkan dengan jurnal [1][2], untuk jurnal [1] mampu mendapatkan noise figure sebesar 12,6 dB dan 13 dB sedangkan untuk hasil perancangan masih sebesar 29 dB, 31 dB, 34 dB dan 30 dB. Untuk keterbaruan yang didapat dari hasil perancangan diantara adalah :

- a. Frekuensi yang dapat diakomodasi 4 pita frekuensi (quad band).
- b. Power consumption yang didapat lebih kecil.
- c. Teknologi yang digunakan yaitu CMOS 0.18-um.

### **BAB5**

### **PENUTUP**

Dari hasil simulasi perancangan mixer multiband dengan menggunakan software Advance Design System (ADS) pada frekuensi 900 MHz, 2.1 GHz, 2.3 GHz dan 2.6 GHz dapat disimpulkan bahwa:

- 1. Mixer dapat bekerja untuk 4 frekuensi berbeda secara concurrent.
- 2. Kinerja mixer multiband dapat dilihat dari hasil simulasi yakni pada frekuensi 900 MHz didapat conversion gain 23dB, VSWR 1,33 dan noise figure 29 dB, pada frekuensi 2.1 GHz didapat conversion gain 26 dB, VSWR 1,35 dan noise figure 31,4 dB, pada frekuensi 2.3 GHz didapat conversion gain 25.2 dB, VSWR 1.19 dan *noise* figure 34,7 dB dan pada frekuensi 2.6 GHz didapat conversion gain 23,9 dB, VSWR 1,07 dan noise figure 30,4 dB. Hasil simulasi ini telah memenuhi spesifikasi perancangan mixer multiband.
- 3. Dengan menggunakan Gilbert Cell *double balance* sebagai inti rangkaian mixer, maka besarnya *port to port isolation* lebih kecil dari -650 dB yang berarti besarnya tegangan bocor (leakage voltage) sangat kecil antar port pada mixer.
- 4. Untuk keterbaruan yang didapat dari hasil perancangan diantara adalah :
	- a. Frekuensi yang dapat diakomodasi 4 pita frekuensi (quad band).
	- b. Power consumption yang didapat lebih kecil.
	- c. Teknologi yang digunakan yaitu CMOS 0.18-um.

#### **REFERENSI**

- [1] Abdelrheem A. T., Elhak Y. H., Sharaf M. Khaled, "A Concurrent Dual-Band Mixer for 900 MHz/1.8Ghz RF Front-Ends", IEEE Journal, 2004.
- [2] Muhammad Machbub Rochman, "Perancangan Mixer untuk Mobile WiMAX Pada Pita Frekuensi 2.3GHz dan 2.6GHz menggunakan Heterojunction Bipolar *Transistor"*, Thesis, Universitas Indonesia, 2008.
- [3] Nallam N., Chatterjee S., "Design of Concurrent multi-band matching Networks", IEEE Journal, 2011.
- [4] Silver J.P., "Gilbert Cell Mixer Tutorial", RF, RFIC, Microwave Theory Design.
- [5] Marki Ferenc, Marki Christoper, "Mixer Basic Primer: A Tutorial for RF & Microwave Mixers", Morgan Hill CA 95037.
- [6] Rosu Iulian, "RF Mixers", http://www.qsl.net/va3iul.
- [7] Whites W. Keith, "Mixers, Gilbert Cell", lecture, 2006
- [8] Lin Chin-Shen, Wu Pei-Si, Chang Hong-Yeh, Wang Huei, "A 9-50-GHz Gilbert Cell Down-Conversion Mixer in 0.13um CMOS Technology", IEEE Microwave and Wireless Components Letters, Vol.16 No.5, May 2006.
- [9] Taufiq Alif Kurniawan, "Rangkaian Analog: Bipolar, MOS and BiCMOS IC (Review)", Lecture, Universitas Indonesia, 2012, Depok.
- [10] Yongxin Guo, "EE5403 RF Circuit Design II RF Mixer", Lecture, RF and Optical Department Institute for Infocomm Research (IIR), 2007, Singapore.
- [11] Niknejad Ali M, "Introduction to Mixers', Lecture, University of California, 2005. Berkeley.
- [12] PERATURAN **MENTERI KOMUNIKASI DAN INFORMATIKA** NOMOR 07 PER M.KOMINFO 2 2006.
- **INFORMATIKA** [13] PERATURAN **MENTERI KOMUNIKASI DAN** NOMOR 07 PER M.KOMINFO 01 2009.

### **LAMPIRAN**

```
1 Data sheet CMOS 0 18-um
* Predictive Technology Model Beta Version
* 180nm NMOS SPICE Parametersy (normal one)
.model NMOS NMOS
+Level = 49+Lint = 4. e - 08 Tox = 4. e - 09+Vth0 = 0.3999 Rdsw = 250
+1min=1.8e-7 1max=1.8e-7 wmin=1.8e-7 wmax=1.0e-4 Tref=27.0 version =3.1
+Xi = 6.0000000E-08Nch = 5.9500000E + 17+11n= 1.00000001wn= 1.0000000
                                                        w \ln 0.00+www = 0.0011 = 0.00+1w = 0.001w1 = 0.00wint= 0.00WW = 0.00+w1 = 0.00ww1 = 0.00+Mobmod=1x1 = 0binunit= 2
                            binflag=
+xw = 0\Omega+Dwq = 0.00Dwb = 0.00+K1 = 0.5613000K2= 1.0000000E-02
+K3=0.00Dvt = 8.0000000Dvt1 = 0.7500000+Dvt2 = 8.0000000E-03Dvt0w= 0.00Dvt1w= 0.00W0 = 0.00+Dvt2w= 0.00N1x= 1.6500000E-07
                            Ngate= 5.0000000E+20
+K3b = 0.00\text{Ua} = -7.0000000E - 10+Vsat= 1.3800000E+05
                                                        Ub= 3.5000000E-18
                            Prwb = 0.00+UC = -5.2500000E - 11+Prwq = 0.00Wr = 1.0000000U0 = 3.5000000E - 02+AO = 1.1000000Keta= 4.0000000E-02
                                                        A1 = 0.00+ A2 = 1.0000000B0 = 0.00Ags = -1.0000000E-02+BI = 0.00+Voff= -0.12350000NFactor= 0.9000000
                                                         C_{1}t = 0.00+Cdsc= 0.00\text{Cdscb} = 0.00Cdscd = 0.00+Eta0 = 0.2200000Etab = 0.00Dsub= 0.8000000
+Pclm= 5.0000000E-02
                            Pdiblc1= 1.2000000E-02
                                                         Pdiblc2 = 7.5000000E-03+Pdiblcb= -1.3500000E-02
                           Drout= 1.7999999E-02
                                                         Pschel = 8.6600000E + 08+Psche2= 1.0000000E-20Pvag=-0.2800000Delta = 1.0000000E - 02+A1pha0=0.00Beta0= 30.0000000
+kt1 = -0.3700000kt2 = -4.0000000E - 02At = 5.50000000E + 04+Ute = -1.4800000Ub1 = -3.3473000E-19Ua1 = 9.5829000E-10+Uc1= 0.00Prt = 0.00Kt11= 4.0000000E-09
+C_1 = 0.00365M_7 = 0.54Pb = 0.982+Cjsw = 7.9E-10Php= 0.841Mjsw = 0.31Ctp = 0Pta = 0+C\bar{t}a=0JS=1.50E-08+Ptp= 0JSW=2.50E-13
+N=1.0Xti=3.0Cqdo=2.786E-10
+Cqso=2.786E-10
                           Cabc = 0.0E + 00Capmod=2+NOSMOD= 0
                           E1m = 5Xpart= 1
+Cqs1 = 1.6E-10Cqdl = 1.6E-10Ckappa = 2.886+Cf = 1.069e-10C1c = 0.0000001Cle = 0.6Dwc = 0+Dlc=4E-08Vfbcv= -1
```
33

```
* Predictive Technology Model Beta Version
* 180nm PMOS SPICE Parametersy (normal one)
.model PMOS PMOS
+Level = 49+Lint = 3.e-08 Tox = 4.2e-09+Vth0 = -0.42 Rdsw = 450
+1min=1.8e-7 1max=1.8e-7 wmin=1.8e-7 wmax=1.0e-4 Tref=27.0 version =3.1
                           Nch= 5.9200000E+17
+Xj= 7.0000000E-08
+11n= 1.0000000lwn = 1.0000000wln = 0.00+www = 0.0011 = 0.001w1 = 0.00+1w = 0.00wint= 0.00WW = 0.00+w1 = 0.00ww1 = 0.00+Mobmod=
                           binunit= 2x1 = 0.00+xw = 0.00+binflag=
                           Dwq = 0.00Dw = 0.00\bigcap+ACM = 0ldif=0.00hdif=0.00rd=0+ r sh = 0rs = 0+rsc=0rdc=0+K1 = 0.5560000K2 = 0.00+K3 = 0.00Dvt1 = 0.7200000Dvt0= 11.2000000
                           Dvt0w = 0.00+Dvt2 = -1.0000000E-02Dvt1w= 0.00+Dvt2w= 0.00Nlx= 9.5000000E-08
                                                        W0 = 0.00+K3b = 0.00Ngate= 5.0000000E+20
+Vsat= 1.0500000E+05
                         Ua = -1.2000000E-10Ub= 1.0000000E-18
+UC = -2.9999999E-11Prwb = 0.00+Prrwg= 0.00Wr = 1.0000000U0= 8.0000000E-03
+AO = 2.1199999Keta= 2.9999999E-02
                                                        A1 = 0.00+ A2 = 0.4000000Aqs = -0.1000000BO = 0.00+B1 = 0.00+Voff=-6.40000000E-02Cit = 0.00NFactor= 1.4000000
+Cdsc= 0.00\text{Cdscb} = 0.00Cdscd = 0.00+Etao = 8.5000000Etab = 0.00Dsub= 2.8000000
+Pclm= 2.0000000
                           Pdiblc1= 0.1200000
                                                        Pdiblc2= 8.0000000E-05
+Pdiblcb= 0.1450000
                           Drout= 5.0000000E-02
                                                        Pscbe1= 1.0000000E-20
                           Pvag = -6.0000000E - 02Delta= 1.0000000E-02
+Pscbe2= 1.0000000E-20
+A1pha0=0.00Beta0= 30.0000000
+kt1 = -0.3700000kt2 = -4.0000000E-02At= 5.5000000E+04
                                                        Ub1 = -3.3473000E-19+Ute = -1.4800000Ua1= 9.5829000E-10
+UC1 = 0.00Kt11= 4.0000000E-09
                                                       Prt = 0.00+Cj = 0.00138Mj = 1.05Pb = 1.24Mjsw = 0.43+C1sw = 1.44E - 09Php= 0.841+Cta = 0.00093Ctp = 0Pta= 0.00153
+Ptp= 0JS = 1.50E - 08JSW=2.50E-13
+N=1.0Xti=3.0Cgdo=2.786E-10
+Cgso=2.786E-10
                           Cgbo = 0.0E + 00Capmod= 2
+NQSMOD = 0Elm=5Xpart= 1
+Cgs1 = 1.6E-10Cgdl = 1.6E-10Ckappa = 2.886+Cf = 1.058e-10Clc = 0.0000001Cle = 0.6+Dlc = 3E-08Dwc = 0Vfbcv= -1
```
#### Universitas Indonesia

 $34$ 

# 2. Skematik Rangkaian Mixer Multiband

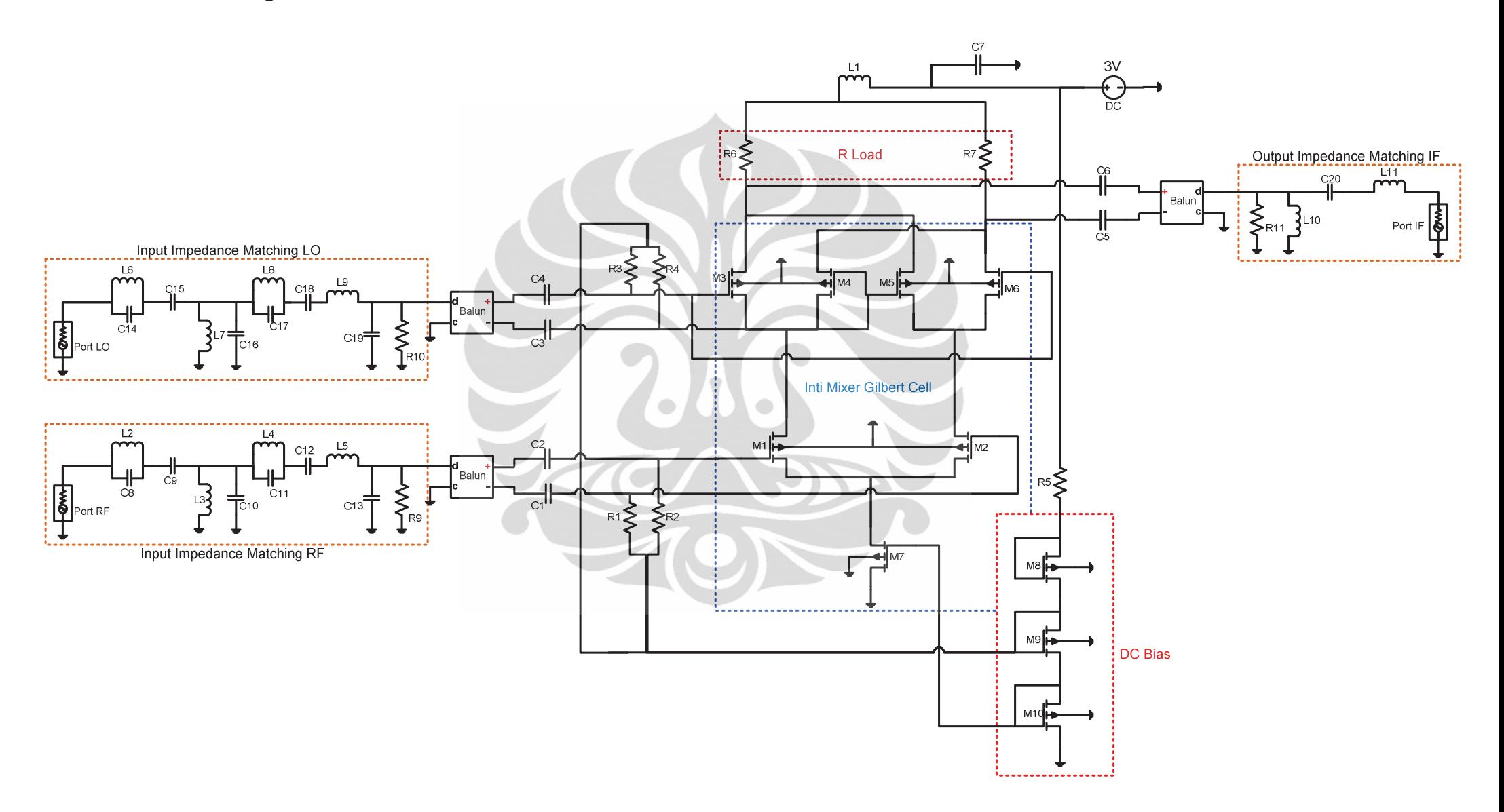

### 3. Nilai Komponen

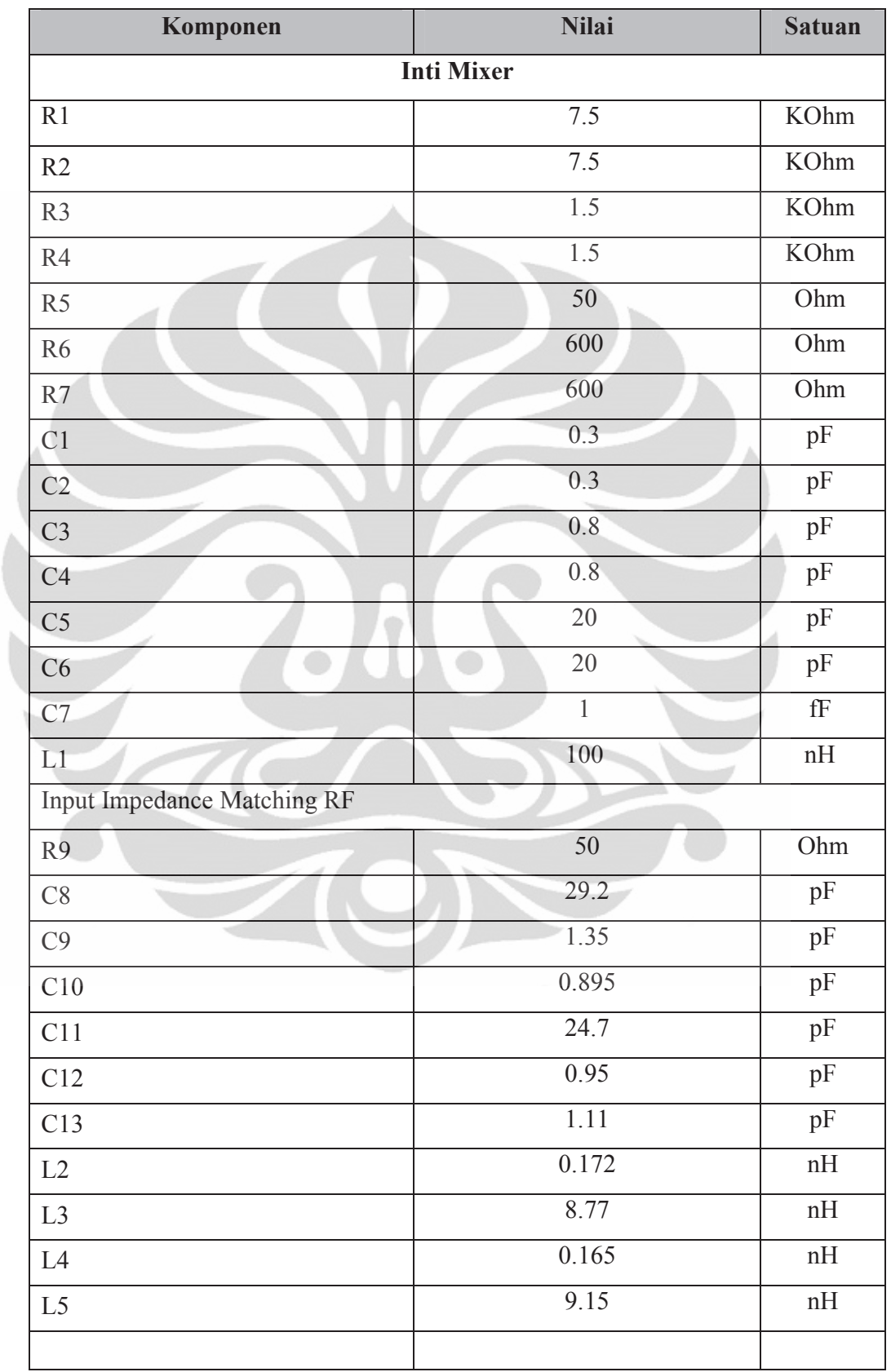

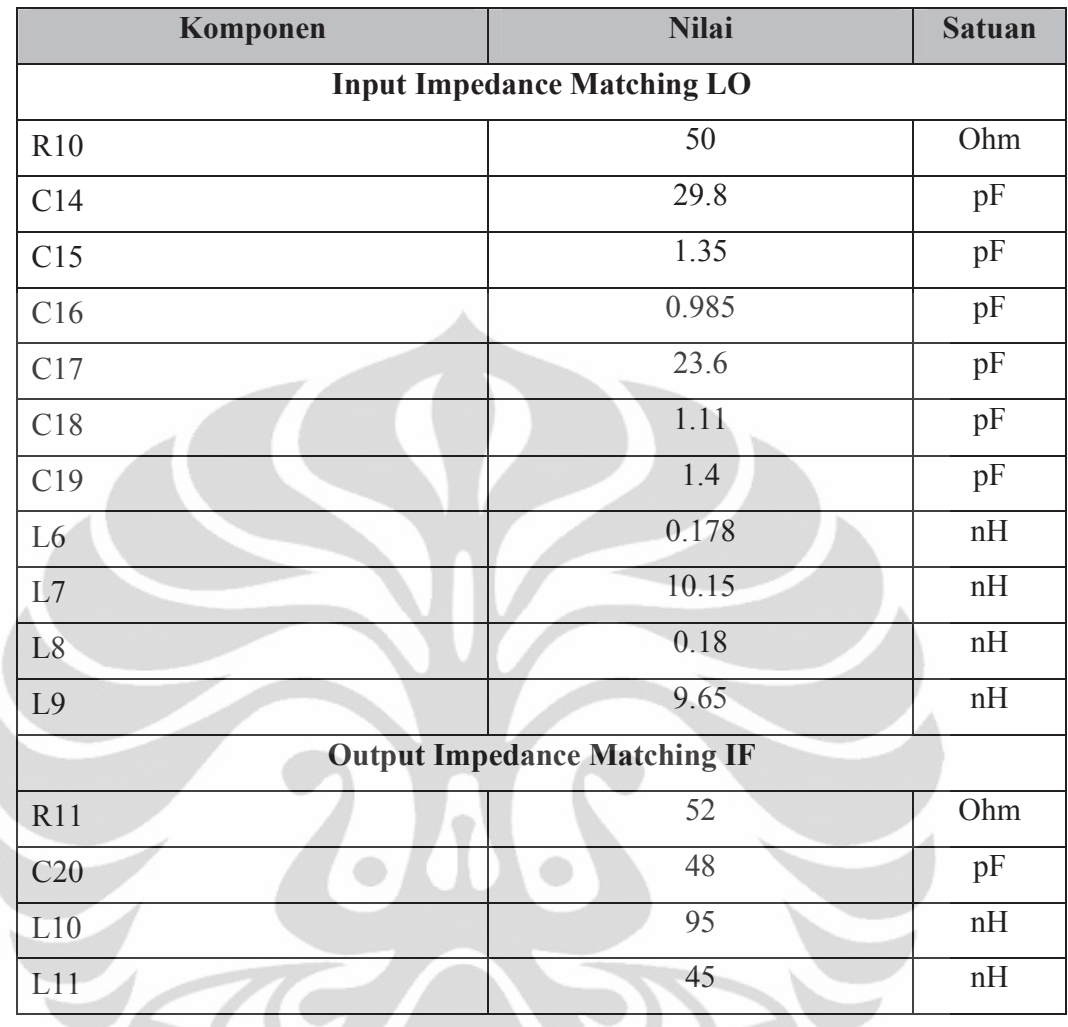

 $\overline{\phantom{0}}$ 

V

### **LAMPIRAN**

```
1. Data sheet CMOS 0.18-um
* Predictive Technology Model Beta Version
* 180nm NMOS SPICE Parametersy (normal one)
.model NMOS NMOS
+Level = 49+Lint = 4. e - 08 Tox = 4. e - 09+Vth0 = 0.3999 Rdsw = 250
+1min=1.8e-7 1max=1.8e-7 wmin=1.8e-7 wmax=1.0e-4 Tref=27.0 version =3.1
+Xi = 6.0000000E-08Nch = 5.9500000E + 17+11n=1.00000001wn= 1.0000000
                                                        w \ln 0.00+www = 0.0011 = 0.00+1w = 0.001w1 = 0.00wint= 0.00WW = 0.00+w1 = 0.00ww1 = 0.00x1 = 0+Mobmod=1binunit=2+xw = 0binflag=
                                      \Omega+Dwq = 0.00Dwb = 0.00+K1 = 0.5613000K2= 1.0000000E-02
+K3 = 0.00Dvt.0 = 8.0000000Dvt1 = 0.7500000+Dvt2 = 8.0000000E-03Dvt0w= 0.00Dvt1w= 0.00W0 = 0.00+Dvt2w= 0.00N1x= 1.6500000E-07
+K3b = 0.00Ngate= 5.0000000E+20
                            \text{Ua} = -7.0000000E - 10+Vsat= 1.3800000E+05
                                                        Ub= 3.5000000E-18
                            Prwb = 0.00+UC = -5.2500000E-11+Prrwg= 0.00Wr = 1.0000000U0 = 3.5000000E - 02+AO = 1.1000000Keta= 4.0000000E-02
                                                        A1 = 0.00+ A2 = 1.0000000B0 = 0.00Ags = -1.0000000E-02+BI = 0.00+Voff= -0.12350000NFactor= 0.9000000
                                                         Cit = 0.00+Cdsc= 0.00\text{Cdscb} = 0.00Cdscd = 0.00+Eta0 = 0.2200000Dsub= 0.8000000
                            Etab = 0.00+Pclm= 5.0000000E-02Pdiblc1= 1.2000000E-02
                                                        Pdiblc2 = 7.5000000E-03+Pdiblcb= -1.3500000E-02
                           Drout= 1.7999999E-02
                                                        Pschel = 8.6600000E + 08+Psche2= 1.0000000E-20Pvag=-0.2800000Delta = 1.0000000E - 02+A1pha0=0.00Beta0= 30.0000000
+kt1 = -0.3700000kt2 = -4.0000000E - 02At = 5.50000000E + 04+Ute = -1.4800000Ub1 = -3.3473000E-19Ua1 = 9.5829000E-10+Uc1= 0.00Prt = 0.00Kt11= 4.0000000E-09
+C_1 = 0.00365M_7 = 0.54Pb = 0.982+Cjsw = 7.9E-10Php= 0.841Mjsw = 0.31Ctp = 0Pta = 0+C\bar{t}a=0JS=1.50E-08+Ptp= 0JSW=2.50E-13
+N=1.0Xti=3.0Cado = 2.786E - 10+Cgso=2.786E-10
                           Cabc=0.0E+00Capmod= 2
+NOSMOD= 0
                           E1m = 5Xpart= 1
+Cqs1 = 1.6E-10Cqdl = 1.6E-10Chappa=2.886+Cf = 1.069e-10C1c = 0.0000001Cle = 0.6Dwc = 0+Dlc=4E-08Vfbcv= -1
```
Universitas Indonesia

33

```
* Predictive Technology Model Beta Version
* 180nm PMOS SPICE Parametersy (normal one)
.model PMOS PMOS
+Level = 49+Lint = 3.e-08 Tox = 4.2e-09+Vth0 = -0.42 Rdsw = 450
+1min=1.8e-7 1max=1.8e-7 wmin=1.8e-7 wmax=1.0e-4 Tref=27.0 version =3.1
                           Nch= 5.9200000E+17
+Xj= 7.0000000E-08
+11n= 1.0000000lwn = 1.0000000wln = 0.00+www = 0.0011 = 0.001w1 = 0.00+1w = 0.00wint= 0.00WW = 0.00+w1 = 0.00ww1 = 0.00+Mobmod=
                           binunit=2x1 = 0.00+xw = 0.00+binflag=
                           Dwg= 0.00Dw = 0.00\bigcap+ACM = 0ldif=0.00hdif=0.00rd=0+ r sh = 0rs = 0+rsc=0rdc=0+K1 = 0.5560000K2 = 0.00+K3= 0.00Dvt0= 11.2000000
                                                        Dvt1= 0.7200000
+Dvt2 = -1.0000000E-02Dvt0w= 0.00Dvt1w= 0.00+Dvt2w= 0.00Nlx= 9.5000000E-08
                                                        W0 = 0.00+K3b = 0.00Ngate= 5.0000000E+20
+Vsat= 1.0500000E+05
                          Ua = -1.2000000E-10Ub= 1.0000000E-18
+UC = -2.9999999E-11Prwb = 0.00Wr = 1.0000000U0= 8.0000000E-03
+Prwq = 0.00+AO = 2.1199999Keta= 2.9999999E-02
                                                        A1 = 0.00+ A2 = 0.4000000\text{Ags} = -0.1000000BO = 0.00+ B1 = 0.00+Voff=-6.40000000E-02Cit = 0.00NFactor= 1.4000000
+Cdsc = 0.00\text{Cdscb} = 0.00Cdscd = 0.00+Etao = 8.5000000Etab = 0.00Dsub= 2.8000000
+Pclm= 2.0000000
                           Pdiblc1= 0.1200000
                                                        Pdiblc2= 8.0000000E-05
+Pdiblcb= 0.1450000
                           Drout= 5.0000000E-02
                                                        Pscbe1= 1.0000000E-20
                                                        Delta= 1.0000000E-02
+Pscbe2= 1.0000000E-20
                           Pvag=-6.0000000E-02+A1pha0=0.00Beta0= 30.0000000
+kt1 = -0.3700000kt2 = -4.0000000E - 02At= 5.5000000E+04
+Ute = -1.4800000Ua1= 9.5829000E-10
                                                        Ub1 = -3.3473000E-19+UC1 = 0.00Kt11= 4.0000000E-09
                                                       Prt = 0.00+Cj = 0.00138Mj = 1.05Pb = 1.24Mjsw = 0.43+C1sw = 1.44E - 09Php= 0.841+Cta = 0.00093Ctp = 0Pta= 0.00153
+Ptp= 0JS = 1.50E - 08JSW=2.50E-13
+N=1.0Xti=3.0Cgdo=2.786E-10
+Cgso=2.786E-10
                           Cgbo = 0.0E + 00Capmod= 2
+NQSMOD = 0Elm=5Xpart= 1
+Cgs1 = 1.6E-10Cgdl = 1.6E-10Ckappa = 2.886+Cf = 1.058e-10Clc = 0.0000001Cle = 0.6+Dlc = 3E-08Dwc = 0Vfbcv= -1
```
#### Universitas Indonesia

 $34$ 

### 2. Skematik Rangkaian Mixer Multiband

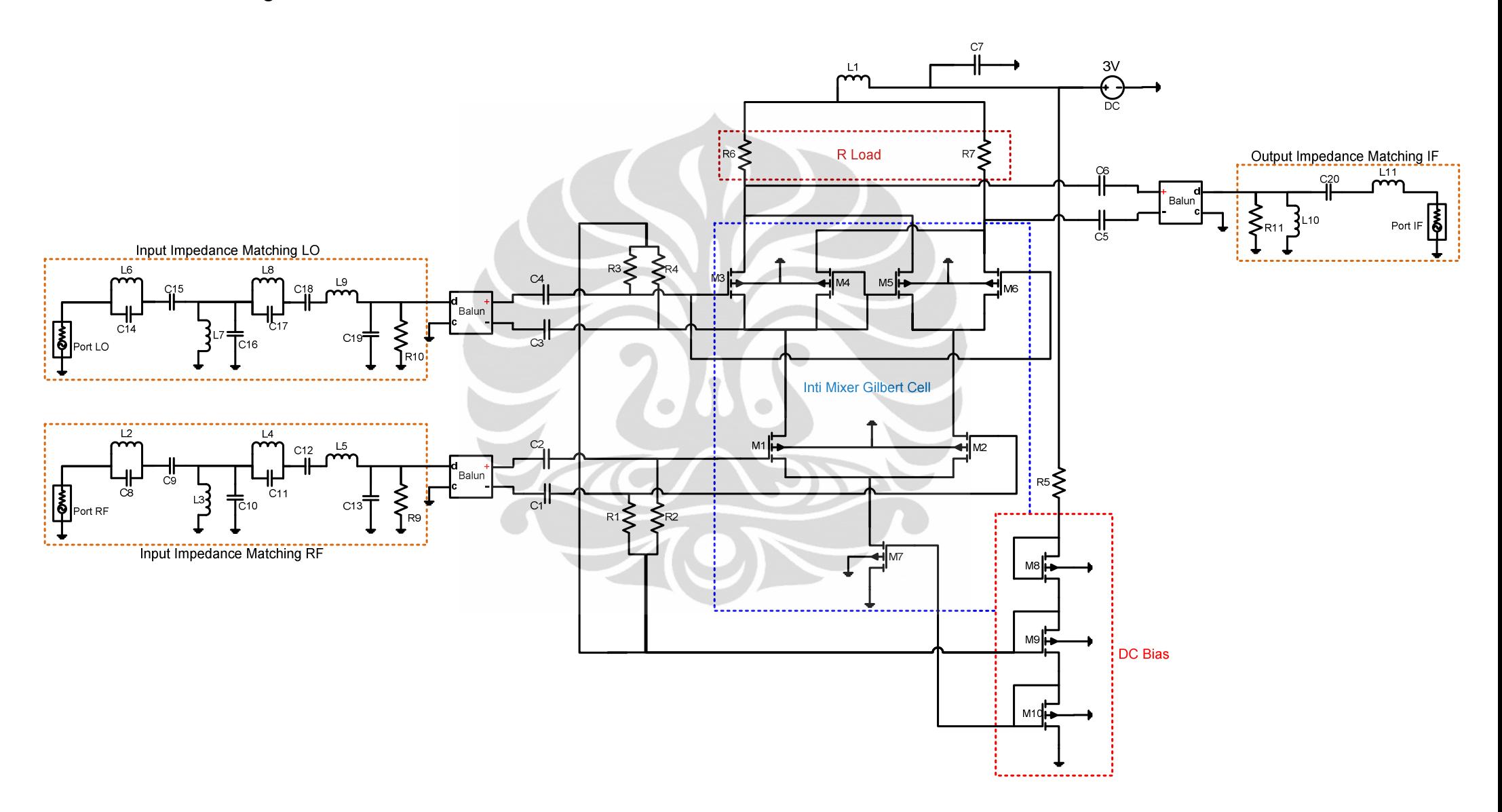

## 3. Nilai Komponen

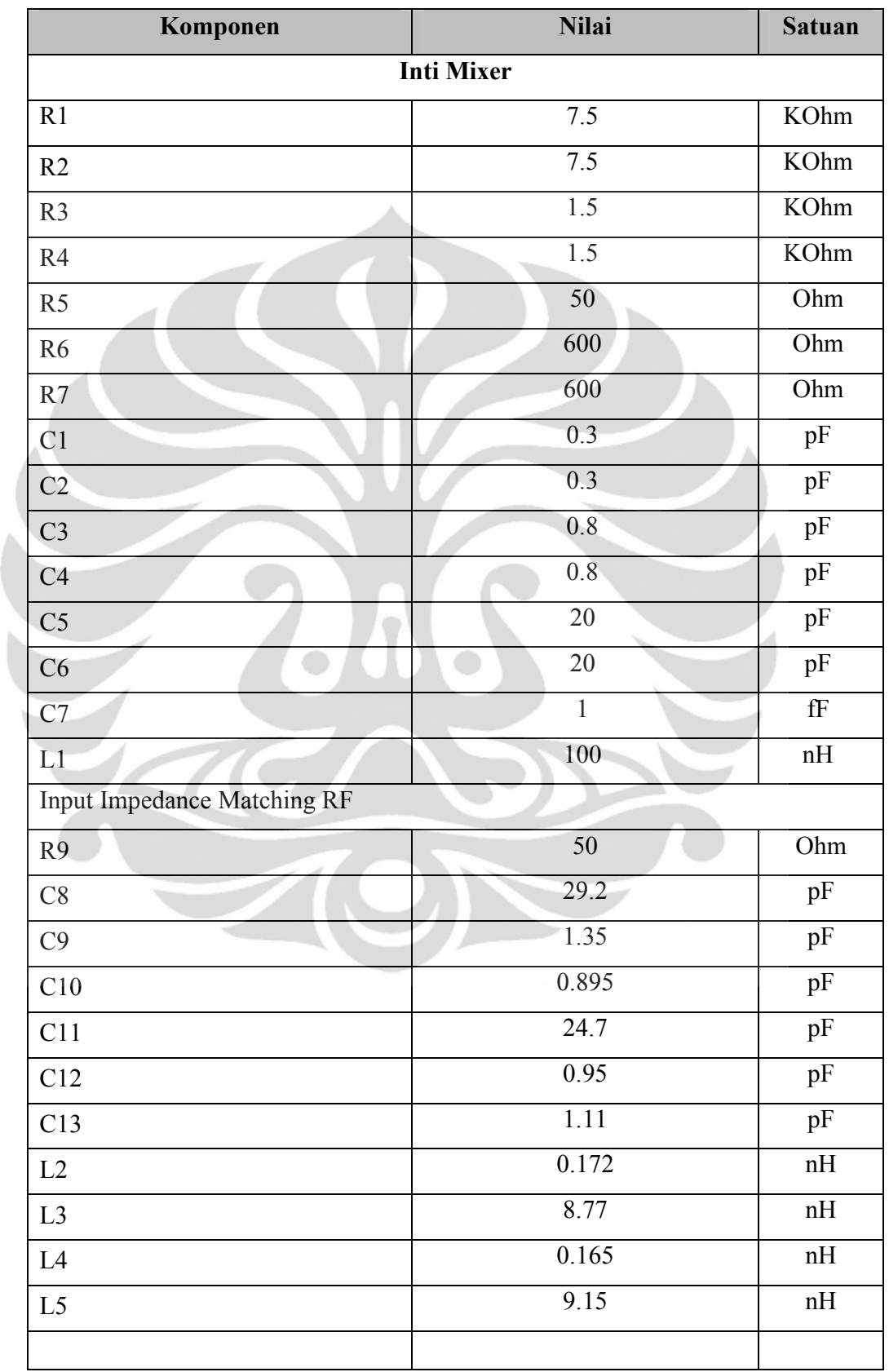

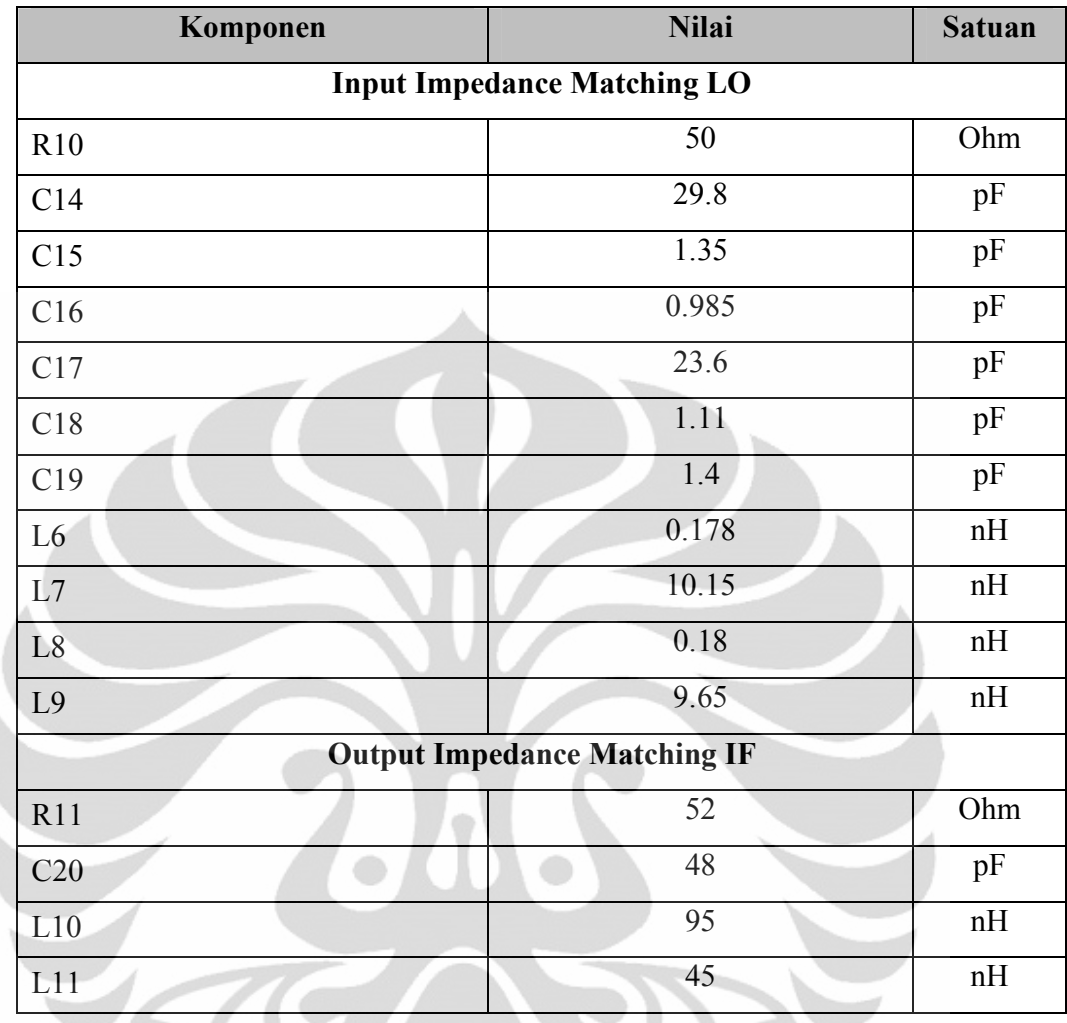

 $\overline{\phantom{0}}$ 

 $\Leftarrow$